#### Overview

## UNIS 3PAR StoreServ 8000

The UNIS 3PAR StoreServ 8000 Storage offers enterprise Tier 1 storage at a midrange price. UNIS 3PAR StoreServ 8000 Storage delivers the performance advantages of a purpose-built, flash-optimized architecture without compromising resiliency, efficiency, or data mobility. The new UNIS 3PAR Gen5 Thin Express ASIC provides silicon-based hardware acceleration of thin technologies, including inline deduplication, to reduce acquisition and operational costs by up to 75% without compromising performance. With unmatched versatility, performance, and density, UNIS 3PAR StoreServ 8000 Storage gives you a range of options that support true convergence of block and file protocols, all-flash array performance, and the use of spinning media to further optimize costs. UNIS 3PAR StoreServ 8000 Storage offers rich, Tier-1 data services, quad-node resiliency, seamless data mobility between systems, high availability through a complete set of persistent technologies, and simple and efficient data protection with a flat backup to UNIS StoreOnce Backup appliances. Four models are available: 8200, 8400, 8440, and 8450. You can start small and grow without painful upgrades down the road.

**NOTE:** For more information about the value of UNIS 3PAR StoreServ 8000 Storage refer to the UNIS 3PAR StoreServ 8000 Datasheet [http://h20195.www2.UNIS.com/v2/GetDocument.aspx?docname=4AA5-](http://h20195.www2.hp.com/v2/GetDocument.aspx?docname=4AA5-) 9493ENW&doctype=data sheet&doclang=EN\_US&searchquery=&cc=us&lc=en

#### UNIS 3PAR StoreServ 8000 is storage made

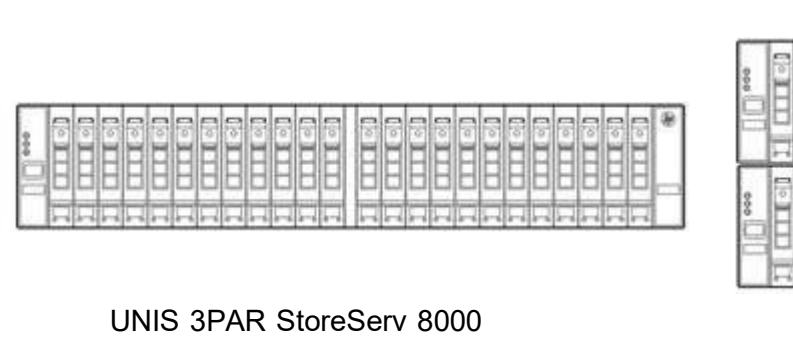

Storage (2-Node Storage

|  | $15 - 10$   | <b>Board</b> |  |  | <b>Sent Corporation</b> | $15 - 4$ | <b>Board</b> | <b>E-March</b> | <b>Signal</b> | $+ -$ |  | <b>South Avenue</b> |  |  |  |  |
|--|-------------|--------------|--|--|-------------------------|----------|--------------|----------------|---------------|-------|--|---------------------|--|--|--|--|
|  | <b>Band</b> |              |  |  |                         |          |              | o<br>          |               |       |  |                     |  |  |  |  |

UNIS 3PAR StoreServ 8000 Storage (4-Node Storage

#### What's New

- 7.68TB SSD
- 8TB 7.2K NL SAS FIPS 140-2 validated self-encrypting drives
- Customer Self Installation (CSI)

Host OS Support

Citrix® XenServer® | HP-UX® | IBM® AIX® | Microsoft® Windows® Server, including Microsoft® Hyper-V™ | Apple Mac OS

OpenVMS\* | Oracle® Linux® (UEK and RHEL compatible kernels) | Oracle® Solaris | Ubuntu | VMware vSphere™

Red Hat® Enterprise Linux® | Red Hat® Enterprise Virtualization

SUSE® Linux Enterprise | SUSE® Linux Virtualization | IBM Virtualization | Oracle VM

### **Overview**

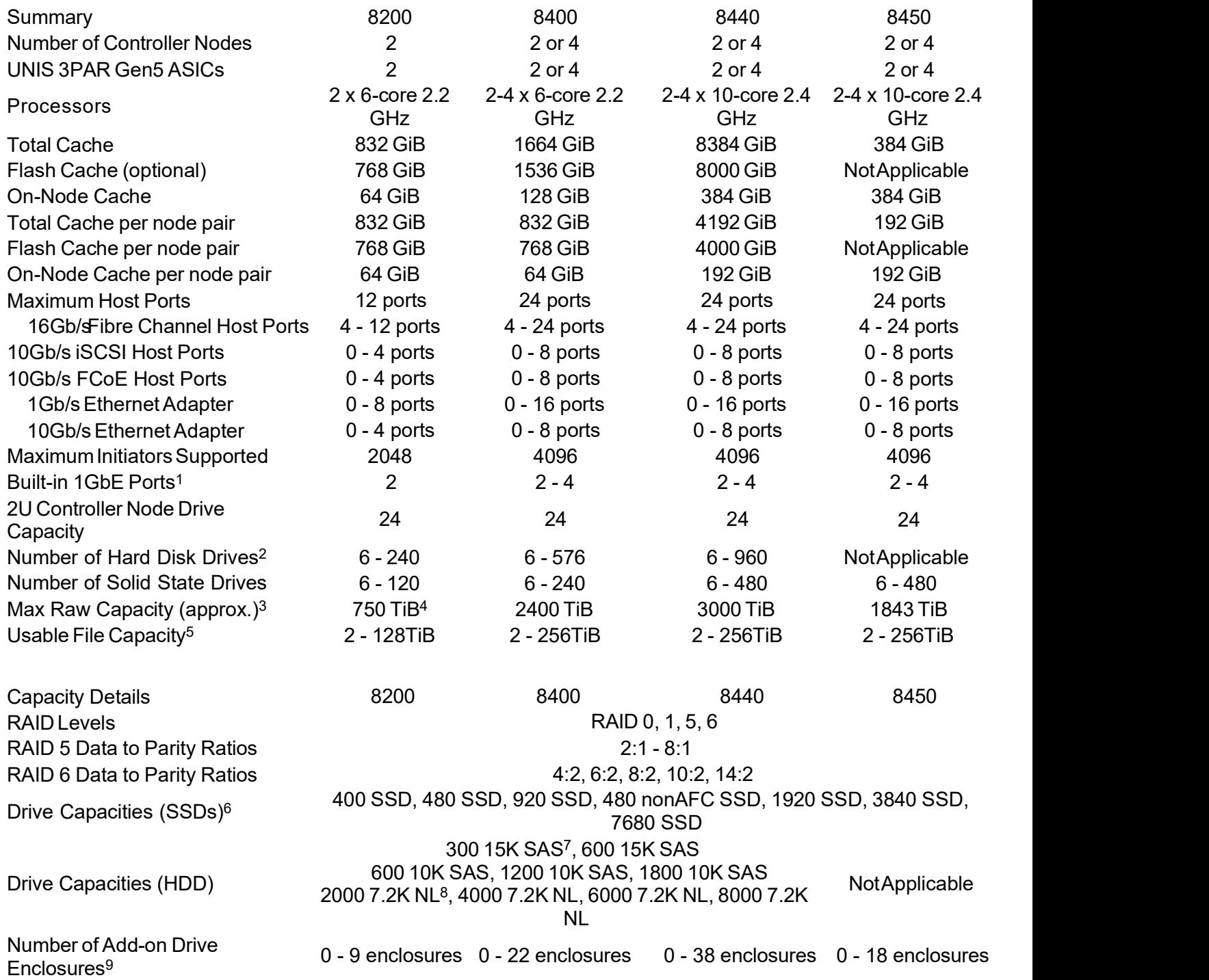

### **Overview**

**NOTE:** Specifications are subject to change without notice.

1Two built-in 1GbE ports per node pair can be used either for Remote Copy (RCIP) or for File Persona.

2 Not applicable to UNIS 3PAR StoreServ 8200 All-Flash Starter Kit and UNIS 3PAR StoreServ 8400 All- Flash Starter Kit

3 Maximum raw capacity currently supported with any and all drive types. The minimum supported raw capacity is equal to 8 \* Min drive size available.

4 For storage capacity, 1 GiB = 2<sup>30</sup> bytes and 1 TiB = 1,024 GiB

- 5 Usable file capacity supported for UNIS 3PAR File Persona Software
- 6 SSDs are Solid State Drives
- 7 SAS drives are Serial Access SCSI Drives
- 8NL drives are Nearline (7200 RPM) Enterprise SAS drives

9 Each Drive Enclosure holds up to 24 drives in 2U for small form factor (2.5" ) drives and 4U for large form factor(3.5")drives

UNIS 3PAR StoreServ 8000 All-Flash Starter

## UNIS 3PAR StoreServ 8200 All-Flash Starter

The UNIS 3PAR StoreServ 8200 All-Flash Starter Kit is an all-flash version of the UNIS 3PAR StoreServ 8200 that provides all-flash acceleration at entry-level price. The kit includes the UNIS 3PAR StoreServ 8200 Storage System Base equipped with 8 x 480GB SFF nonAFC SSD drives, the OS Suite, and Virtual Copy software. It also includes 3 year 24x7 Proactive Care Support. The UNIS 3PAR StoreServ 8200 All-Flash Starter Kit has the same Drive LTUs cap (48) and maximum number of SSDs (120) as the UNIS 3PAR StoreServ 8200.

UNIS 3PAR StoreServ 8200 All Flash Starter

M0S95A

The UNIS 3PAR StoreServ 8200c All-Flash Starter Kit is an orderable part number that includes the following individualparts.

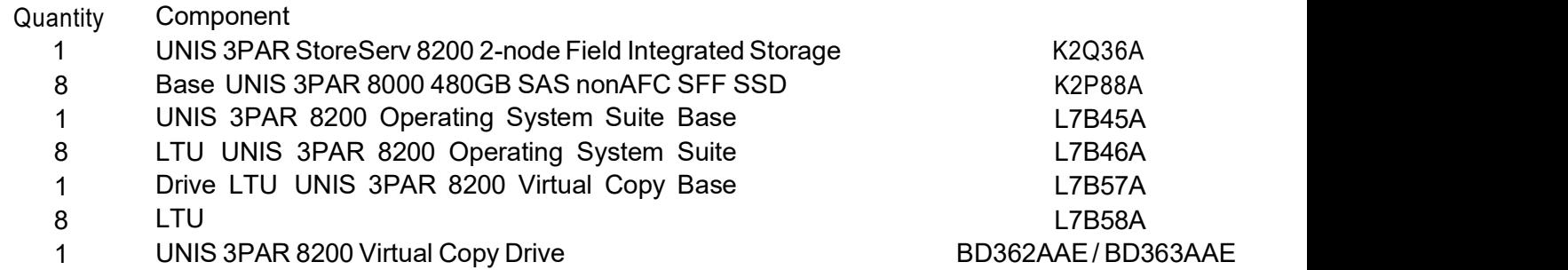

### UNIS 3PAR StoreServ 8400 All-Flash Starter

The UNIS 3PAR StoreServ 8400 All-Flash Starter Kit is an all-flash version of the UNIS 3PAR StoreServ 8400 that provides all-flash acceleration at entry-level price in a 4-node scalable system. The kit includes the UNIS 3PAR StoreServ 8400 2-Node Storage System Base equipped with 8 x 480GB SFF nonAFC SSD drives, the OS Suite, and Virtual Copy software. It also includes 3 year 24x7 Proactive Care Support. The UNIS 3PAR StoreServ 8400 All-Flash Starter Kit has the same Drive LTUs cap (168) and maximum number of SSDs

UNIS 3PAR StoreServ 8400 All-Flash Starter

M0T18A

The UNIS 3PAR StoreServ 8400 All-Flash Starter Kit is an orderable part number that includes the following individualparts.

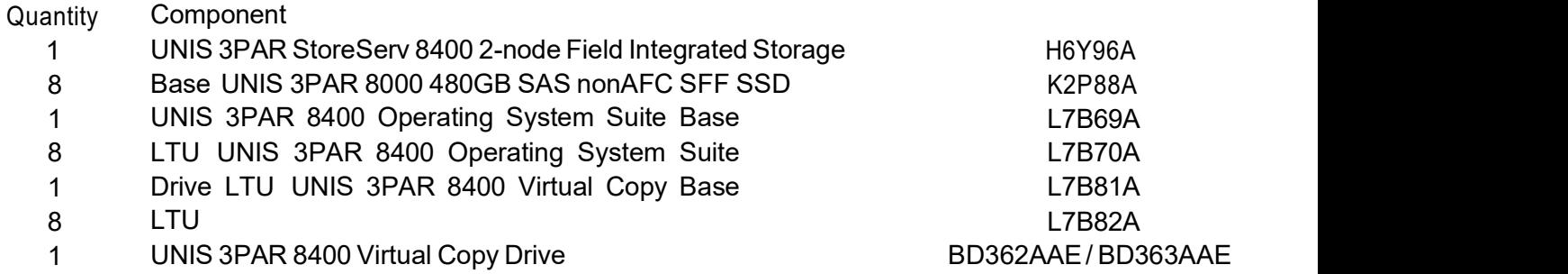

**NOTE:** It is possible to add more SSDs, drive enclosures (and any other 8000 accessory), and software to the UNIS 3PAR StoreServ 8200/8400 All-Flash Starter Kit quote. Each of the nested components will appear as separate parts on the quote and will be priced accordingly

### UNIS 3PAR StoreServ 8000 Converged File/Block Starter

## UNIS 3PAR StoreServ 8200 Converged File/Block Starter

The UNIS 3PAR StoreServ 8200 Converged File/Block Starter Kit is a converged file/block version of the UNIS 3PAR StoreServ 8200 that is twice as easy to manage, has 40% better density, and is more attractively priced than other comparable unified storage arrays. The kit includes the UNIS 3PAR StoreServ 8200 Storage System Base equipped with 8 x 600GB 10K SFF HDDs and 12 x 2TB 7.2K LFF HDDs, a LFF SAS Drive Enclosure, 2 x 2-port 10GbE adapters, the OS Suite, Replication Suite, and 16 x File Persona 1TB LTUs. It also includes 3 year 24x7 Proactive Care Support. The UNIS 3PAR StoreServ 8200 Converged File/Block Starter Kit has the same Drive LTUs cap (48) and maximum number of HDDs/SSDs (240/120) as the UNIS 3PAR StoreServ 8200.

#### Model

UNIS 3PAR StoreServ 8200 Converged File/Block Starter

M0T74A

The UNIS 3PAR StoreServ 8200 Converged File/Block Starter Kit is an orderable part number that includes the following individual parts.

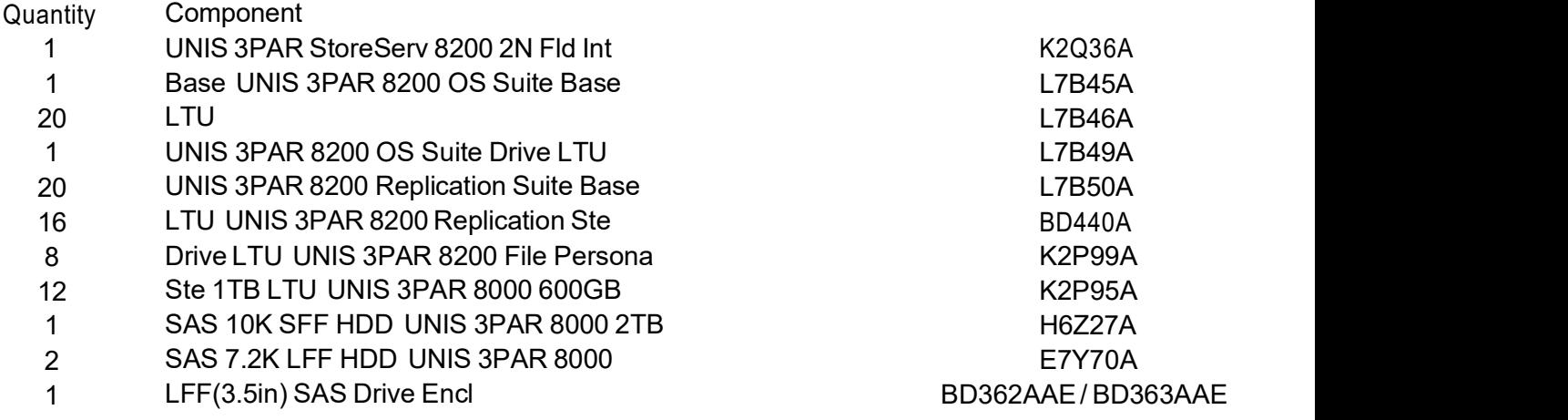

**NOTE:** It is possible to add more HDDs/SSDs, drive enclosures (and any other 8000 accessory), and software to the UNIS 3PAR StoreServ 8200 Converged File/Block Starter Kit quote. Each of the nested components will appear as separate parts on the quote and will be priced accordingly

Warranty 3 Year, On-site Warranty Service for hardware components. 7x24 4-hour remote response with next business day on-site response. The warranty on all UNIS 3PAR StoreServ 8000 Solid State Drives is 5 years, parts only. Please refer to the UNIS 3PAR StoreServ 8000 Drives section for the complete list of SSD SKUs. The warranty on all other UNIS 3PAR StoreServ 8000 drives (SAS performance and Nearline SAS) is 3 years, parts only. UNIS Enterprise warrants only that the Software media will be free of physical defects for a period of ninety (90) days from delivery. For more information about Unisplendour corporation limited's Global Limited Warranty and Technical Support, visit: [http://www.UNIS.com/storage/warranty](http://www.hpe.com/storage/warranty) **NOTE:** All currently available UNIS 3PAR StoreServ SSDs carry a five-year warranty offering unconditional replacement in case of drive failure, media wear-out, Service and Support Protect your business beyond warranty with UNIS Support Services UNIS Technology Services delivers confidence, reduces risk and helps customers realize agility and stability. Our integrated portfolio of Services for storage help customers reduce costs, optimize data, streamline storage management, and improve backup and recovery. UNIS Support Services enable you to choose the right service level, length of coverage and response time as you purchase your new storage solution, giving you full entitlement for the support for need for your IT and business. Connect your devices Unlock all of the benefits of your technology investment by connecting your products to UNIS Enterprise. Achieve up to 77%<sup>1</sup> reduction in down time, near 100%<sup>2</sup> diagnostic accuracy and a single consolidated view of your environment. By connecting, you will receive 24x7monitoring, pre-failure alerts, automatic call logging, and automatic parts dispatch.UNIS Proactive Care Service and UNIS Datacenter Care Service customers will also benefit from proactive activities to help prevent issues and increase optimization. All of these benefits are already available to you with your server storage and networking products, securely connected to UNIS Enterprise support. 1-IDC 2 - UNIS CSC reports 2014 -2015 Optimized Care UNIS Proactive Care Advanced\* - 24x7 coverage, three year Support Service This services helps achieve a higher return on your product investment with personalized support from a local assigned Account Support Manager who will share best practice advice and personalized recommendations designed to help improve availability and performance to increase stability and reduce unplanned downtime. Leverage your system's ability to connect to UNIS Enterprise for pre- failure alerts, automatic call logging and parts dispatch. For business critical incidents, this service offers critical event management to reduce mean time to resolution. This recommendation provides 24x7 coverage with four-hour response for hardware and collaborative support that offers two-hour callback for supported software issues. Collaborative software management is included with independent software vendors unless you have your software support from UNIS Enterprise where we own all cases from start through to resolution. [http://www.UNIS.com/h20195/V2/GetDocument.aspx?docname=4AA5-](http://www.hpe.com/h20195/V2/GetDocument.aspx?docname=4AA5-3259ENW&cc=us&lc=en) [3259ENW&cc=us&lc=en](http://www.hpe.com/h20195/V2/GetDocument.aspx?docname=4AA5-3259ENW&cc=us&lc=en)ward=us&lc=enward=us&lc=enward=us

### Service and Support and Warranty Information Standard Care UNIS Proactive Care\* with 24x7 coverage, three year Support Service + 20 services credits for 1st year UNIS Proactive Care gives customers an enhanced call experience plus helps preventing problems and maintains IT stability by utilizing personalized proactive reports with recommendations and advice when your products are connected to UNIS Enterprise. This Service combines three years' proactive reporting and advice with our 24x7 coverage, four hour hardware response time when there is aproblem.[http://h20195.www2.UNIS.com/v2/GetPDF.aspx/4AA3-8855ENW.pdf](http://h20195.www2.hp.com/v2/GetPDF.aspx/4AA3-8855ENW.pdf) Basic Care UNIS Proactive Care\* with 24x7 coverage, three year Support Service UNIS Proactive Care gives customers an enhanced call experience plus helps preventing problems and maintains IT stability by utilizing personalized proactive reports with recommendations and advice when your products are connected to<br>UNIS Enterprise. This Service combines three years' proactive report This Service combines three years' proactive reporting and advice with our 24x7 coverage, four hour hardware response time when there is aproblem.[http://h20195.www2.UNIS.com/v2/GetPDF.aspx/4AA3-8855ENW.pdf](http://h20195.www2.hp.com/v2/GetPDF.aspx/4AA3-8855ENW.pdf) UNIS Services Services Support Credits offer flexible services and technical skills to meet your Support Credits changing IT demands. With a menu of service that is tailored to suit your needs, you get additional resources and specialist skills to help you maintain peak performance of your IT. Offered as annual credits, you can plan yourbudgets while proactively responding to your dynamic business. **NOTE:** \*UNIS Proactive Care and UNIS Proactive Care Advanced require that the customer connect their devices to make the most of these services and receive all the deliverables. Related Services UNIS 3PAR StoreServ Storage Installation and Startup Service - UNIS Enterprise installs and tests your hardware and software onsite, including configuration. We deliver a custom tailored storage deployment, properly integrated int[oy](http://h20195.www2.hpe.com/v2/GetPDF.aspx/4AA3-2345ENW.pdf)our environment.[http://h20195.www2.UNIS.com/v2/GetPDF.aspx/4AA3-](http://h20195.www2.hpe.com/v2/GetPDF.aspx/4AA3-2345ENW.pdf) [2345ENW.pdf](http://h20195.www2.hpe.com/v2/GetPDF.aspx/4AA3-2345ENW.pdf) UNIS Storage Transformation Workshop - Explore data management transformation journey to business-aligned visions, aligning your specific situation and UNIS Enterprise's experiences. [http://h20195.www2.UNIS.com/V2/GetPDF.aspx/4AA4-9541ENW.pdf](http://h20195.www2.hpe.com/V2/GetPDF.aspx/4AA4-9541ENW.pdf) UNIS Storage Modernization Service - Modernize your storage to take better advantage of physical or virtualized server environments.. [http://h20195.www2.UNIS.com/V2/GetPDF.aspx/4AA3-4620ENW.pdf](http://h20195.www2.hpe.com/V2/GetPDF.aspx/4AA3-4620ENW.pdf) UNIS StoreServ Integration Service - Integrate your new UNIS 3PAR StoreServ system so that it is agile, performs effectively, and scales to rapid growth. [http://h20195.www2.UNIS.com/V2/GetPDF.aspx/4AA4-](http://h20195.www2.hpe.com/V2/GetPDF.aspx/4AA4-9254ENW.pdf) UNIS 3PAR StoreServ Data Migration - Proven expertise and tools help you migrate data across your data center or around the globe. UNIS 3PAR [StoreServ](https://nexus.sharepoint.hpe.com/teams/tscmsr/Documents/HP%203PAR%20StoreServ%20Data%20Migration%20Service%20data%20sheet%20-%20US%20English%20(A4).pdf) Data Migration Service data sheet - US English (A4) UNIS Storage Transformation Workshop - Explore data management transformation journey to business-aligned visions, aligning your specific situation and UNIS Enterprise's experiences. [http://h20195.www2.UNIS.com/V2/GetPDF.aspx/4AA4-9541ENW.pdf](http://h20195.www2.hpe.com/V2/GetPDF.aspx/4AA4-9541ENW.pdf)

UNIS Storage Modernization Service - Modernize your storage to take better advantage of physical or virtualized server environments. [http://h20195.www2.UNIS.com/V2/GetPDF.aspx/4AA3-4620ENW.pdf](http://h20195.www2.hpe.com/V2/GetPDF.aspx/4AA3-4620ENW.pdf) UNIS StoreServ Integration Service - Integrate your new UNIS 3PAR StoreServ system so that it is agile, performs effectively, and scales to rapid growth. [http://h20195.www2.UNIS.com/V2/GetPDF.aspx/4AA4-](http://h20195.www2.hpe.com/V2/GetPDF.aspx/4AA4-9254ENW.pdf) [9254ENW.pdf](http://h20195.www2.hpe.com/V2/GetPDF.aspx/4AA4-9254ENW.pdf)

UNIS Storage Data Migration Service - UNIS Enterprise expertise and tools help you migrate data across your data center or around the globe. Take the burden of migration off your shoulders and put it in the capable hands of expert UNIS storage migration consultants. Our proven approach helps orchestrate the complete data migration and consolidation process while maintaining consistent data availability during the transfer process. [http://h20195.www2.UNIS.com/V2/GetPDF.aspx/4AA3-](http://h20195.www2.hpe.com/V2/GetPDF.aspx/4AA3-0774ENW.pdf)

UNIS QuickStart Service for UNIS 3PAR StoreServ Storage - Choose the most effective, appropriate methods for configuring and migrating to a UNIS 3PAR platform. [http://www8.UNIS.com/us/en/services/services-detail.html?](http://www8.hpe.com/us/en/services/services-detail.html?compURI=tcm%3A245-826727&pageTitle=Consulting-Services&contentView=business) [compURI=tcm:245-826727&pageTitle=Consulting-Services&contentView=business](http://www8.hpe.com/us/en/services/services-detail.html?compURI=tcm%3A245-826727&pageTitle=Consulting-Services&contentView=business) UNIS EVA to UNIS 3PAR Acceleration Service - The UNIS EVA to UNIS 3PAR Acceleration Service can help guide you or even execute data migration activities on your behalf that can not only optimize, but provide OPEX and CAPEX savings as a result of your journey from UNIS EVA to UNIS 3PAR StoreServ. This service provides customers with an alternative DIY ("do-it-yourself") data migration option with guidance from TS Storage migration specialists. With the help of migration experts, this service allows customers to execute an UNIS EV[A](http://h20195.www2.hpe.com/V2/GetPDF.aspx/4AA4-4234ENW.pdf) to UNIS 3PAR StoreServ data migration at their own pace and lowered cost. [http://h20195.www2.UNIS.com/V2/GetPDF.aspx/4AA4-4234ENW.pdf](http://h20195.www2.hpe.com/V2/GetPDF.aspx/4AA4-4234ENW.pdf) UNIS 3PAR StoreServ 8000 Software Installation and Startup Service - Designed to provide a smooth startup, UNIS 3PAR 8000 Software Installation and Startup

Service provides deployment of your UNIS 3PAR 8000 storage software, helping to ensure proper installation in your storage environment as well as helping you increase the benefit from your storage investment.Complementing your new UNIS 3PAR 8000 storage software, UNIS 3PAR 8000 Software Installation and Startup Service provides the necessary activities required to help you deploy your licensed UNIS 3PAR 8000 software products into operation.

[http://h71028.www7.UNIS.com/ERC/downloads/4AA5-8036ENW.pdf](http://h71028.www7.hpe.com/ERC/downloads/4AA5-8036ENW.pdf)

UNIS SAN Deployment Service - UNIS Enterprise delivers complete design and implementation services for Fibre Channel, FCoE, FCIP, SAS, and iSCSI storage area network (SAN) connectivity components. This service includes three levels of support based on the type of environment, ranging from simple to more complex. A trained service specialist guides the implementation of the storage switches in the SAN environment according to UNIS Enterprise quality standards. [http://h20195.www2.UNIS.com/V2/GetPDF.aspx/5981-8527EN.pdf](http://h20195.www2.hpe.com/V2/GetPDF.aspx/5981-8527EN.pdf)

UNIS 3PAR Replication Software Suite Installation and Startup Service - Provides implementation of the UNIS 3PAR Virtual Copy, Remote Copy, Peer Persistence and Cluster Extension components of the UNIS 3PAR Replication Software Suite product. The service is designed to help get UNIS 3PAR 8000 Replication Software Suite up and running quickly and to provide a demonstration of the product's key features using sample or test data only. UNIS 3PAR 8000 Replication Suite includes UNIS 3PAR Remote Copy, UNIS 3PAR Virtual Copy, UNIS 3PAR Peer Persistence, and UNIS 3PAR Cluster Extension. The UNIS 3PAR Cluster Extension Implementation

service is available separately.

[http://h20195.www2.UNIS.com/V2/GetPDF.aspx/4AA4-2570ENW.pdf](http://h20195.www2.hpe.com/V2/GetPDF.aspx/4AA4-2570ENW.pdf) UNIS Data Replication Solution Service for UNIS 3PAR Virtual Copy - UNIS Data Replication Solution Service for UNIS 3PAR Virtual Copy Software helps create, manage and configure local replication data mirroring and snapshot capabilities of UNIS 3PAR StoreServ storage systems. This service enables snapshots and mirroring to facilitate data restores, minimize downtime for backups, perform application testing, support data mining use with decision-support tools. [http://h20195.www2.UNIS.com/V2/GetPDF.aspx/4AA3-8107ENW.pdf](http://h20195.www2.hpe.com/V2/GetPDF.aspx/4AA3-8107ENW.pdf)

UNIS Data Replication Solution Service for UNIS 3PAR Remote Copy - UNIS Data Replication Solution Service for UNIS 3PAR Remote Copy Software configures realtime data mirroring between local and remote UNIS 3PAR StoreServ storage systems to safeguard critical business information. Provides scalable deployment of UNIS 3PAR Remote Copy Software with real-time data mirroring between a local and a remote UNIS 3PAR StoreServ storage system. [http://h20195.www2.UNIS.com/V2/GetPDF.aspx/4AA3-8627ENW.pdf](http://h20195.www2.hpe.com/V2/GetPDF.aspx/4AA3-8627ENW.pdf)

UNIS 3PAR Adaptive Optimization Policy Implementation Service - UNIS 3PAR Adaptive Optimization Policy Implementation Service provides analysis, recommendations, and implementation of UNIS 3PAR Adaptive Optimization policies to enable storage tiering using data collected from the UNIS 3PAR Storage system over time. With the assistance of a designated IT storage administrator, a service specialist works with the customer to implement Adaptive Optimization policies on the UNIS 3PAR Storage system to help deliver service level optimization for virtual and cloud data centers while reducing cost, increasing agility and minimizing risk. [http://h20195.www2.UNIS.com/V2/GetPDF.aspx/4AA2-3842ENW.pdf](http://h20195.www2.hpe.com/V2/GetPDF.aspx/4AA2-3842ENW.pdf)

UNIS Storage Virtual Volume Design and Implementation Service - When redeploying an UNIS StorageWorks Disk Array, the UNIS Virtual Volume Design and Implementation Service provides the necessary activities required to design and implement a new virtual volume configuration. [http://h20195.www2.UNIS.com/V2/GetPDF.aspx/4AA2-3764ENN.pdf](http://h20195.www2.hpe.com/V2/GetPDF.aspx/4AA2-3764ENN.pdf)

UNIS Thin Volume Conversion Service - Provides evaluation and execution of conversion from standard to thin provisioned virtual volumes for UNIS 3PAR Storage. A service specialist advises the customer on UNIS 3PAR Thin Provisioning best practices, provides evaluation of potential disk capacity savings if target virtual volumes are converted, and plans and implements thin conversion processing.The service leverages 3PAR thin provisioning capabilities to help optimize storage capacity, reduce cost, increase agility and maintain performance. [http://h20195.www2.UNIS.com/V2/GetPDF.aspx/4AA2-3842ENW.pdf](http://h20195.www2.hpe.com/V2/GetPDF.aspx/4AA2-3842ENW.pdf)

UNIS Performance Analysis Service for UNIS Disk Arrays - The service provides data collection, detailed I/O analysis and enhancement recommendations for UNIS 3PAR StoreServ Storage disk arrays, UNIS EVA P6000 Storage disk arrays and UNIS XP P9000 Storage disk arrays. UNIS Performance Analysis Service for UNIS Storage Disk Arrays provides a single engagement concerning the performance of a single UNIS 3PAR StoreServ Storage disk array, UNIS EVA P6000 Storage disk array and UNIS XP P9000 Storage disk array

[http://h20195.www2.UNIS.com/V2/GetPDF.aspx/5982-6668EN.pdf](http://h20195.www2.hpe.com/V2/GetPDF.aspx/5982-6668EN.pdf) UNIS 3PAR Performance and Capacity Trending Service - UNIS 3PAR Performance and Capacity Trending Service provides data collection, analysis, and reports with key performance and capacity metrics for your UNIS 3PAR StoreServ array. Through

this service, you will receive a specified number ofreports describing long-term trends in performance and capacity usage, and have the option to purchase additional reports. You will also receive briefing sessions highlighting The UNIS Enterprise findings and recommendations. [http://h20195.www2.UNIS.com/V2/GetPDF.aspx/4AA5-8792ENW.pdf](http://h20195.www2.hpe.com/V2/GetPDF.aspx/4AA5-8792ENW.pdf)

UNIS 3PAR Health Check Service - The UNIS 3PAR Health Check service is delivered as a single engagement, providing data collection, analysis, report creation, and a briefing session concerning the performance of a single UNIS 3PAR StoreServ Storage System. This health check service is best for UNIS 3PAR StoreServ Storage Systems that have been installed and are in normal production mode. It can also be used to establish a baseline for future reference to improve the effective use of your storage system.

[http://h20195.www2.UNIS.com/V2/GetPDF.aspx/4AA4-3225ENW.pdf](http://h20195.www2.hpe.com/V2/GetPDF.aspx/4AA4-3225ENW.pdf)

UNIS 3PAR Storage Rebalance Service - The UNIS 3PAR Rebalance Service helps balance data across an UNIS 3PAR StoreServ Storage array to take advantage of the capabilities of the array architecture. The service provides analysis, planning, and implementation of data movement and/or physical movement of drive magazines within the array.

[http://h20195.www2.UNIS.com/V2/GetPDF.aspx/4AA4-0280ENW.pdf](http://h20195.www2.hpe.com/V2/GetPDF.aspx/4AA4-0280ENW.pdf)

Customer Self Installation

# Customer Self Installation (CSI)

Customers have the option of self-installing UNIS 3PAR StoreServ 8000 Storage system. The Customer Self Installation option is available for UNIS 3PAR StoreServ 8000 Storage systems that meets the following criteria:

- 2-node configuration (8200, 8400 2N, 8440 2N, 8450 2N)
- Maximum of 4 additional drive enclosures
- Single rack (the physical Service Processor can be in a separate rack)
- CTO configurations (factory integrated)
- BTO configurations (field integrated) without additional host adapters

#### Customer technical profile

In order to successfully install the UNIS 3PAR StoreServ 8000 Storage system the installer should:

- Have a good understanding and knowledge of Storage Area Networks, Fiber Channel fundamentals and a basic understanding of TCP/IP and other networking protocols (DNS/NTP).
- Have a good understanding of server virtualization technology, in particular of Hypervisors such as VMware ESXi and MicrosoftHyper-V.
- Be able to maintain and install server hardware and Microsoft Windows and/or Linux Operating Systems.
- Have experience creating Storage LUNs, presenting/exporting LUNs to a server and formatting the LUNs to make them usable for applications.
- Be able to troubleshoot hardware and software issues using logs and documentation.

If the installer doesn't meet the profile or is not comfortable with the self-installation process, UNIS Enterprise recommends engaging the UNIS Enterprise sales representative or UNIS Enterprise Channel Partner to purchase UNIS deployment services.

Customer responsibilities

The Customer will:

- Ensure that the host and SAN environment is supported and compliant with UNIS recommendations and best practices. Host and SAN Implementation Guides are available at [http://www.UNIS.com/go/UNISsc.](http://www.hp.com/go/hpsc) Support Matrix are available on SPOCK (UNIS Storage Single Point of Connectivity Knowledge) [http://www.UNIS.com/storage/spock](http://www.hpe.com/storage/spock).
- Resolve any problems with their SAN and host environment, prior to installing the UNIS 3PAR StoreServ 8000 Storage.

Customer Self Installation documentation

Prior to installing the UNIS 3PAR StoreServ 8000 Storage system, the installer should thoroughly review the following documentation.

- UNIS 3PAR StoreServ 8000 Storage Self-Install Guide:
- [http://www.UNIS.com/support/3PAR8000CSI](http://www.hpe.com/support/3PAR8000CSI) UNIS 3PAR StoreServ 8000 Storage Series Cabling Configuration Guide: [http://www.UNIS.com/support/3PAR8000Cabling](http://www.hpe.com/support/3PAR8000Cabling)
- UNIS 3PAR StoreServ 8000 Storage Installation
- video[:http://www.UNIS.com/support/3PAR8000CSIVideo](http://www.hpe.com/support/3PAR8000CSIVideo) Forum on UNIS 3PAR StoreServ 8000 Self-

The Customer Self Installation option is available only for initial installs, not for upgrades. Customer Self Upgrade (CSU) is optional for UNIS 3PAR OS software. Customer Self Repair (CSR) information is available at this link: [http://h18033.www1.UNIS.com/UNIS/support/selfrepair/ww/replace\\_part.asp?myinc=s008](http://h18033.www1.hp.com/hpe/support/selfrepair/ww/replace_part.asp?myinc=s008)

**NOTE:** Customers performing a self-install (according to rules identified above) will not void their warranties and will be fully supported.

Configuration Information

## Step 1 - Choose a Base configuration

UNIS 3PAR StoreServ 8000 configurations start with the selection of the Base. The Base includes controller nodes, bays for small form factor drives, and PCIe slots for host adapter cards. SAN Kits are also considered base configurations.

### UNIS 3PAR StoreServ 8000 Base

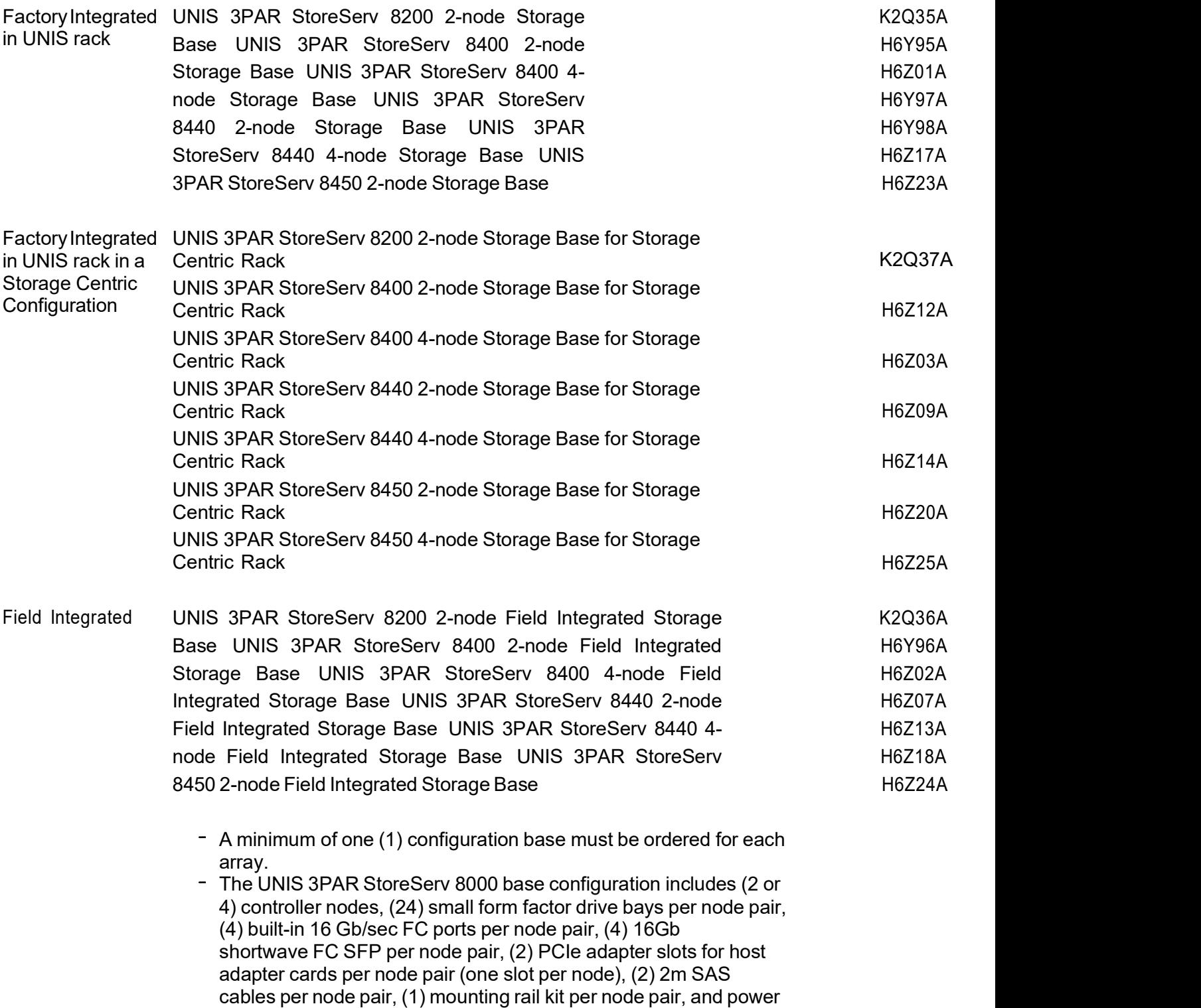

## Configuration Information

cords.

- The UNIS 3PAR StoreServ 8000 2-node base configuration also includes (2) 1U rack filler panels to reserve 2U of rack space above the 2-node Storage Base for a future upgrade to a 4-node configuration
- All base configurations include (1) built-in 1GbE port for management and (1) 1GbE port for either Remote Copy over IP or File Persona, per node.
- The Storage Centric rack versions of UNIS 3PAR StoreServ 8000 are for CTO (factory Configure-To-Order) only. With a Storage Centric configuration, the storage system gets placed in the center of the rack so that future expansion of that storage system becomes easier.
- In Storage Centric configurations, non-3PAR components, with the exception of certain StoreFabric Storage Networking switches, if added to the same order, get placed in a separate rack.

The following diagrams show a UNIS 3PAR StoreServ 8000 4N Storage System in Storage Centric and non- Storage Centric configurations

## Configuration Information

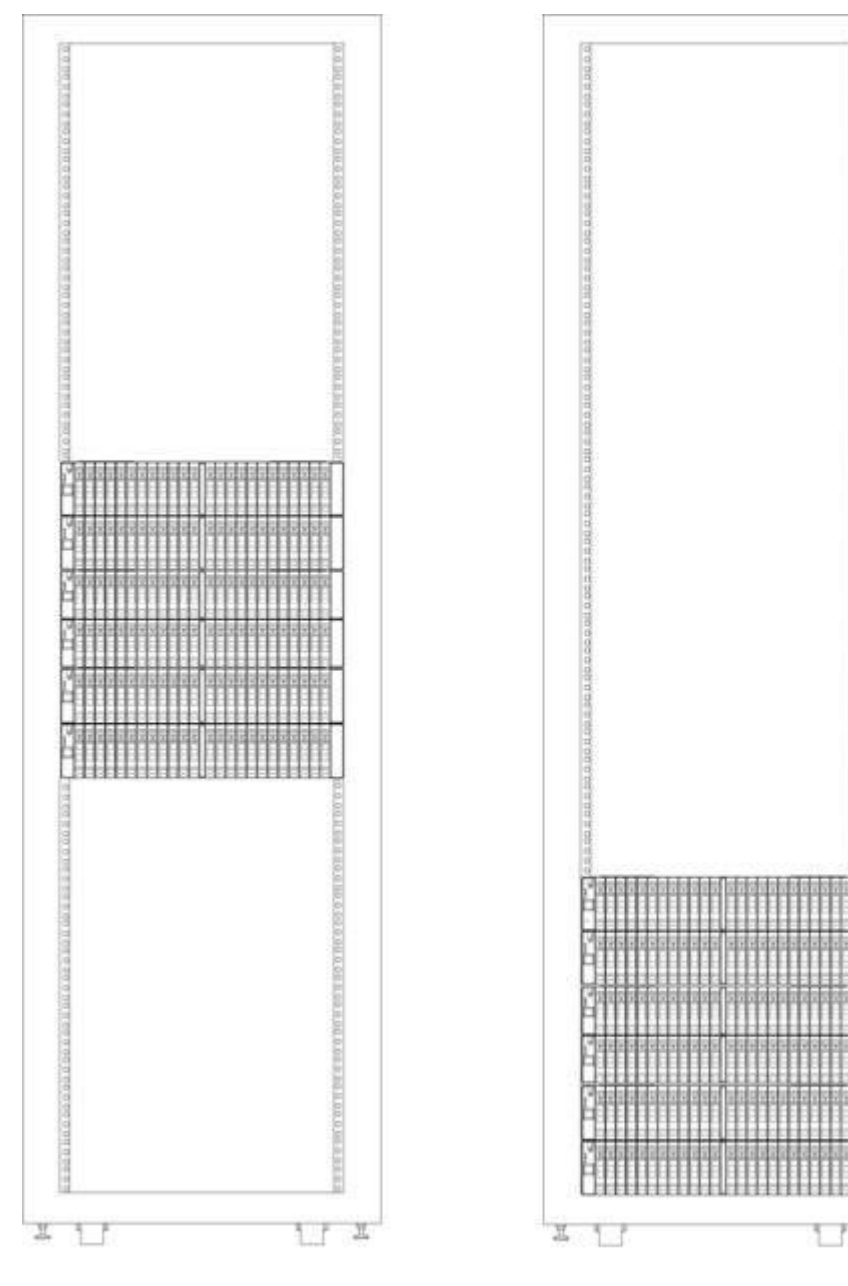

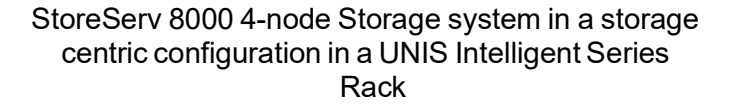

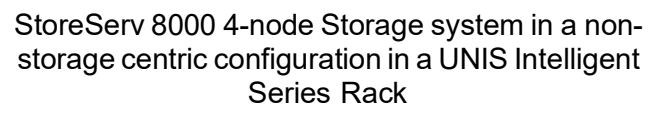

E.

## UNIS 3PAR StoreServ 8000 Upgrade Controller Node Pair

Use the UNIS 3PAR StoreServ 8000 Upgrade Node Pair to convert an existing previously installed UNIS 3PAR StoreServ 8000 2-node Storage Base into a 4-node configuration.

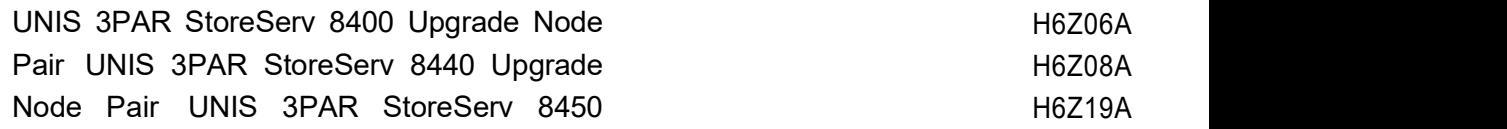

H6Z06A is used to upgrade a UNIS 3PAR StoreServ 8400 2- node Storage Base into a 4-node configuration.

Configuration Information

- H6Z08A is used to upgrade a UNIS 3PAR StoreServ 8440 2- node Storage Base into a 4-node configuration.
- H6Z19A is used to upgrade a UNIS 3PAR StoreServ 8450 2- node Storage Base into a 4-node configuration.
- One (1) pair of controller nodes beyond the base configuration is supported on the 3PAR StoreServ 8000.
- The 3PAR StoreServ 8000 Upgrade Node Pair includes (2) controller nodes, (24) small form factor drive bays, (4) built-in 16 Gb/sec FC ports, (4) 16Gb shortwave FC SFP, (2) PCIe adapter slots for host adapter cards (one slot per node), (2) 2m SAS cables, (4) node link cables, (1) mounting rail kit, and power cords
- The upgrade node pair includes (2) built-in 1GbE ports for management and (2) 1GbE ports for either Remote Copy over IP or File Persona.

### Step 2 - Choose Host Adapter

Host adapters can be ordered separately to be installed in the field or they can be factory configured into controller nodes. Host adapter cards provide the array with additional FC ports, with 10Gb/s iSCSI/FCoE ports, or with 1GbE/s and 10Gb/s Ethernet ports. The additional FC ports can be used for connection to hosts or used to connect to other UNIS 3PAR StoreServ Storage systems in a Remote Copy relationship. The iSCSI/FCoE ports permit host connection in iSCSI and FCoE environments. The Ethernet ports can be used only with the UNIS 3PAR File Persona Software Suite for File services connectivity.

## UNIS 3PAR StoreServ 8000 Host Adapters

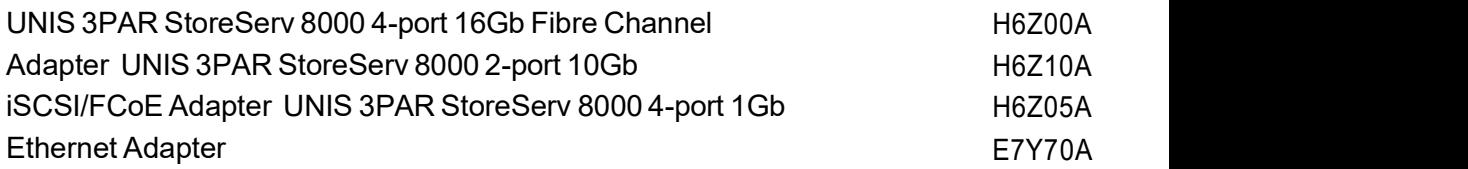

- The host adapter cards are optional because the Storage Base products and the Upgrade Controller Node Pair include built-in FC ports.
- Ethernet Adapters (H6Z05A and E7Y70A) can be used exclusively with the UNIS 3PAR File Persona Software Suite.
- The 16Gb/s Fiber Channel Adapter (H6Z00A) includes (4) 16Gb/s shortwave FC SFP+. The 10Gb/s iSCSI/FCoE Adapter (H6Z10A) includes (2) 10Gb/s shortwave SFP+. The 10Gb/s Ethernet Adapter (E7Y70A) includes (2) 10Gb/s SR SFP+
- $-$  Each node in a node pair (a node pair is composed of the two controller nodes in a single 2U enclosure) must have the same number and type of adapters: FC, iSCSI/FCoE, and Ethernet adapters may not be intermixed in a node pair.
- The 4 ports of the FC adapter can be individually configured to connect to a host or to a remote array in an RC configuration.
- The two ports of the iSCSI/FCoE adapter can be individually configured by the user as iSCSI or FCoE.

Adapter Configurations permitted on UNIS 3PAR StoreServ 8000 2-node systems

Configuration Information

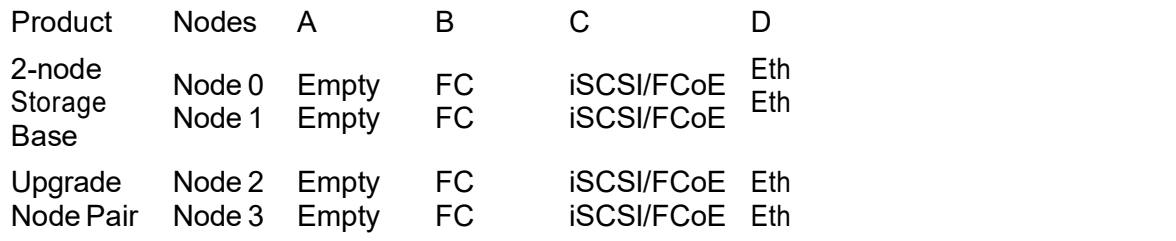

Adapter Configurations permitted on UNIS 3PAR StoreServ 8000 4-node systems

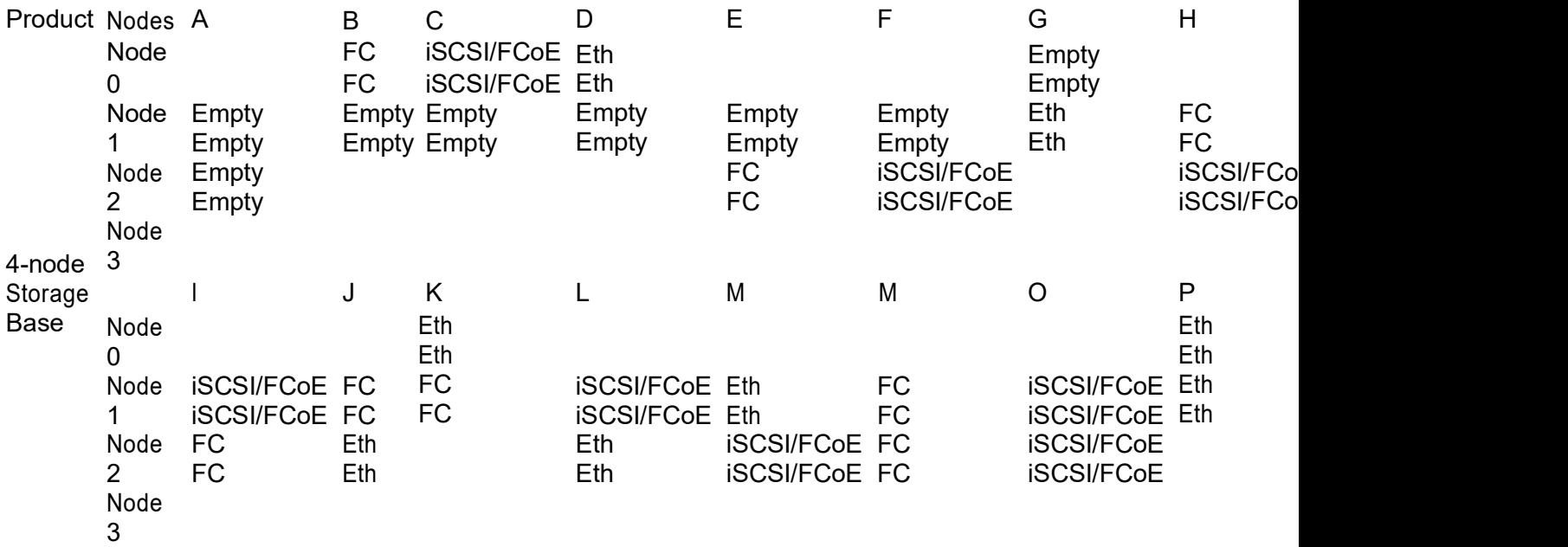

**NOTE:** If the configuration includes Remote Copy over Fibre Channel it is recommended that optional Fiber Channel HBAs are purchased as the built in ports will not offer sufficient connectivity. **NOTE:** Ethernet Adapters can be used only with the UNIS 3PAR File Persona Software Suite for File services connectivity

# Step 3 - Choose Drive Enclosures

Add drive enclosures to expand the configuration and to add large form factor drives to the configuration. Drive enclosures can be ordered separately for installation in the field, or they can be factory configured in a rack. Drive enclosures are optional. Because the Storage Base products and the Upgrade Node Pair include small form factor drive bays, the minimum configuration does not require any additional drive enclosures. For larger configurations, attach drive enclosures. Each drive enclosure includes 24 drive bays. The two drive enclosure types can be intermixed in a single array. The UNIS 3PAR StoreServ 8200 supports up to nine (9) added drive enclosures.The UNIS 3PAR StoreServ 8400 supports up to twenty-two (22) added drive enclosures. The UNIS 3PAR StoreServ 8440 supports up to thirty-eight (38) added drive enclosures. The UNIS 3PAR StoreServ 8450 supports up to eighteen (18) added drive enclosures.

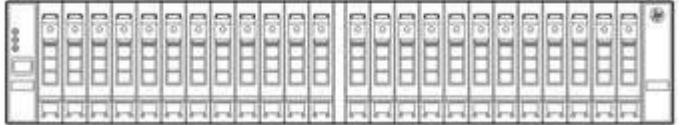

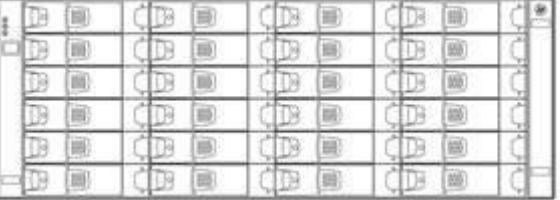

UNIS 3PAR StoreServ 8000 SFF(2.5in) SAS Drive Enclosure

UNIS 3PAR StoreServ 8000 LFF(3.5in) SAS Drive Enclosure

# Configuration Information

## Drive Enclosures

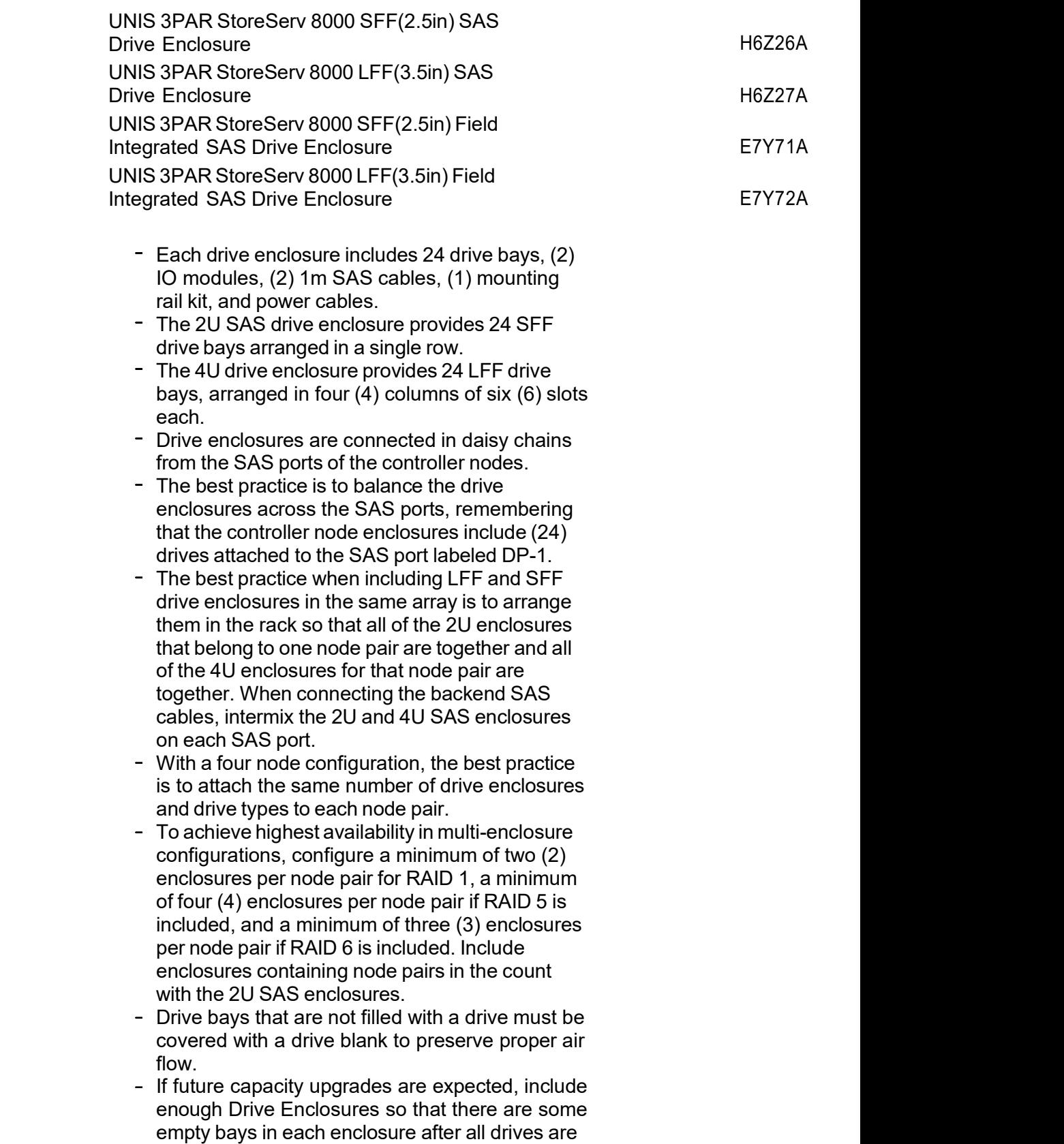

Configuration Information

added.

## Step 4 - Choose Drives

Drives are orderable at the time the array is purchased, or can be added in the future when additional capacity is required. UNIS 3PAR StoreServ 8000 drives are sold as single drives. Note that these drives are only compatible with the UNIS 3PAR StoreServ 8000 SAS Drive Enclosures.

## UNIS 3PAR StoreServ 8000 SAS

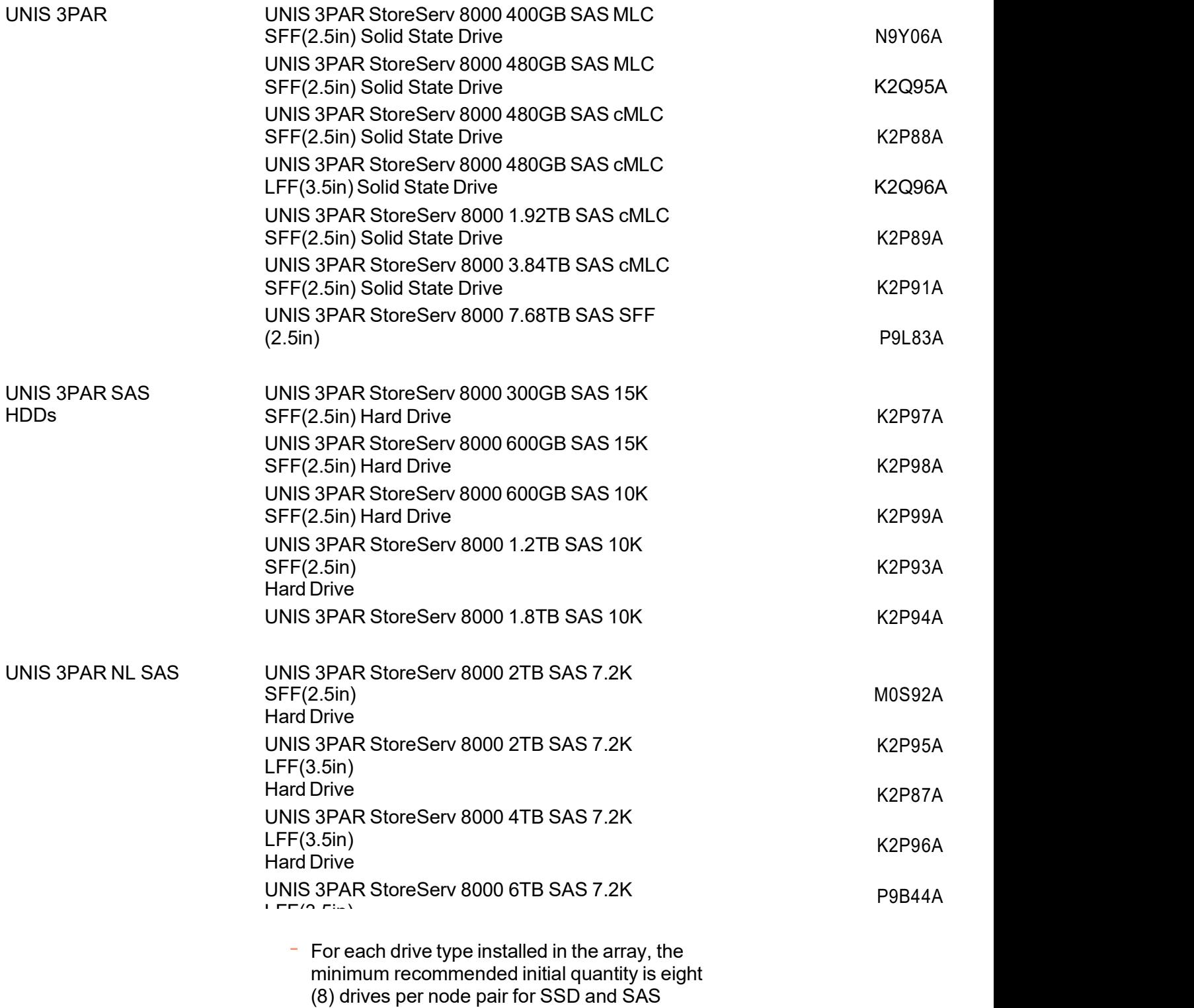

Configuration Information

performance HDDs, and twelve (12) drives per node pair for Nearline HDDs.

**NOTE:** 8 drives support RAID 1 and RAID 5. For RAID 6 choose 12 drives.

- Minimum upgrade quantity is 4 drives per node pair or 2 drives per enclosure, whichever is larger. Best practice is to run Autonomic Rebalance (also known as tunesys) after adding the drives.
- RAID 6 is strongly recommended for Nearline drives.
- All node enclosures must contain either zero (0) or an even number of the same type of drives (FC, NL, SSD).
- All drive enclosures must contain an even number of drives, with a minimum of two.
- A best practice is to add equal numbers of drives to all enclosures compatible with the drive type being added.
- With a four node configuration, the best practice is to attach the same number and type of drives to each node pair.
- Small Form Factor (SFF)-specific configuration practices
	- SFF drives may be loaded into the Storage Base enclosures, the Upgrade Node Pair enclosure and the 2U SAS drive enclosure.
	- SFF drives must be loaded in pairs of identical drives, beginning with the leftmost slot, slot 0, and filling to the right, leaving no empty slots between drives.
- Large Form Factor (LFF)-specific configuration practices
	- LFF drives may be loaded into the 4U SAS drive enclosure.
	- LFF drives must be loaded in pairs of identical drives starting at the bottom of a column, leaving no empty slots between drives in the column.
	- Intermixing SSDs and spinning media in a LFF drive enclosure is allowed as long as each drive type is installed in even pairs in the same column.
	- It is permitted to have empty columns between columns containing drives. Different columns do not have to contain the same number of drives.
	- An all LFF drive configuration is permitted, leaving the Storage Base Enclosure empty.

UNIS 3PAR FIPS

Encrypted and the control of the control of the control of

UNIS 3PAR StoreServ 8000 920GB SAS MLC

<u>SFF(2.5in) and the second second second</u>

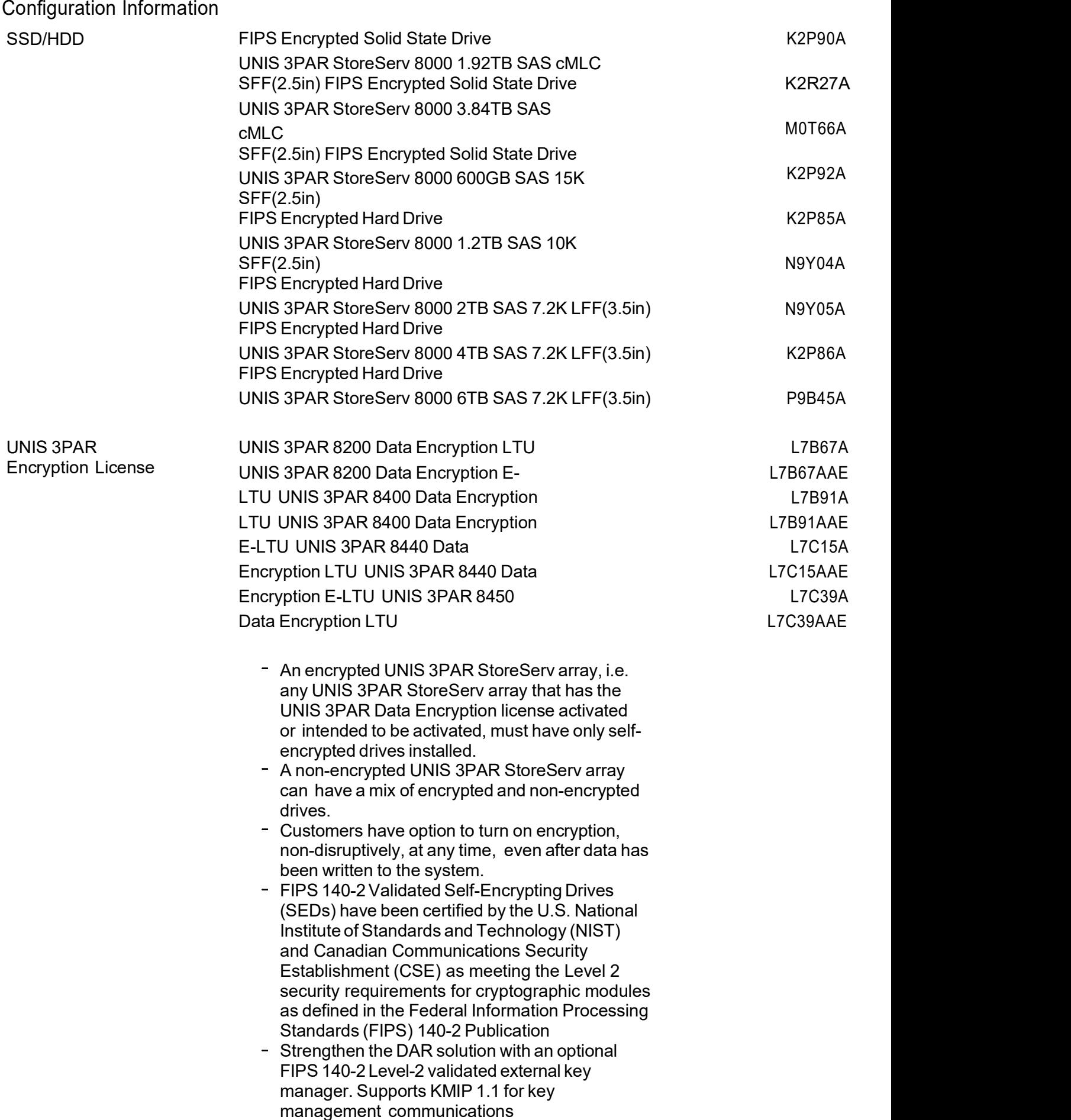

Configuration Information

- Supports UNIS Enterprise Secure Key Manager
- 4.0 and SafeNet KeySecure k460 and k150
- centralized key management A data encryption license (LTU) is required to enable encryption on the array. One encryption
- license is required for each encrypted array. Once encryption is enabled on the UNIS
- 3PAR StoreServ Storage, it cannot be disabled.

The local key manager is included in the UNIS 3PAR OS. There is not a separately orderable

## Step 5 - Choose Service Processor Implementation

The UNIS 3PAR Service Processor remotely monitors the UNIS 3PAR StoreServ 8000 and enables remote servicing of the array. The key capabilities of the Service Processor are to:

- Enable rapid, proactive responses to issues
- Provide a secure communication channel between the customer's data center and UNIS 3PAR Central for:
	- Remote Online Software Upgrade --Upgrade software with no application disruption
	- Remote Diagnostics --Maintain key diagnostic information centrally on a historical basis
	- Remote Serviceability--Provide fast predictive response and remediation

Each UNIS 3PAR StoreServ 8000 requires its own Service Processor. The Service Processor functions as the communication interface between a customer's IP network and UNIS 3PAR Central by managing all service-related communications. The Service Processor leverages the industry-standard HTTP over Secure Sockets Layer (HTTPS) protocol to secure and encrypt data communication. The Service Processor can be deployed either as a virtual Service Processor (VSP) or a physical Service Processor.

#### Virtual Service Processor

A virtual Service Processor is included free with the base UNIS 3PAR Operating System.The virtual Service Processor can be installed on a customer-provided VMware or Microsoft Hyper-V system that meets the following specifications:

- Virtualization operating system
	- VMware vSphere ESXi4.1, 5.0, 5.1, 5.5
	- Microsoft Hyper-V Server 2008 R2, 2012 or 2012 R2
- Server features
	- 2 GB RAM (minimum for the VSP Virtual Machine)
	- 256 GB free disk space (minimum for the VSP Virtual Machine)
		- **NOTE:** VSP storage must not reside on the array it is managing.
	- DVD ROM or DVD RW
	- 1 Gb Ethernet port
	- For VSP on VMware, the server must be listed in the VMware Compatibility Guide
	- For VSP on Hyper-V, the server must be listed on the Windows ServerCatalog

#### Physical Service Processor

The physical Service Processor is a dedicated storage appliance located within the storage rack providing close proximity to the UNIS 3PAR StoreServ 8000 Storage. The physical Service Processor is fully supported and maintained by UNIS Services. The physical Service Processor has serial port connectivity that provides maintenance access for trouble shooting capabilities.

### Configuration Information

If a VMware server is not available to run the virtual Service Processor, the physical Service Processor is the alternative choice for remote monitoring and remote service. The physical Service Processor is available in two version: with Single Power Supply and with Redundant Power Supply.

Service Processor UNIS 3PAR StoreServ SPS Service Processor

K2R28A K2R29A

#### UNIS 3PAR Policy Server

UNIS 3PAR Policy Server works to implement customer-configurable remote service access policies. Installed on a customer-provided host, Policy Server provides the customer with ultimate flexibility and control to allow or deny outbound communication or remote service connections to and from an UNIS 3PAR StoreServ Storage system. Policy Server also serves as the centralized point for collecting and storing audit logs of all diagnostic data transfers and authorized remote service connections to and from all configured UNIS 3PAR Storage systems. UNIS 3PAR Policy Server provides the

- The customer has complete control over policy administration.
- A centralized policy administration for all UNIS 3PAR Storage systems is provided.<br>- A centralized audit log to facilitate security audits is provided.<br>- Up to 100 3PAR systems can be managed with a single 3PAR Policy Se
- 
- 
- Policy Server 6.1.5 can be run on a Virtual Machine. For the latest information on supported hypervisors, refer to Single Point of Connectivity Knowledge for UNIS Storage Products (SPOCK): [http://www.UNIS.com/storage/spock](http://www.hpe.com/storage/spock)

UNIS 3PAR Policy Manager Software <u>LTU – LTU – LTU – LTU – LTU – LTU – LTU – LTU – LTU – LTU – LTU – LTU – LTU – LTU – LTU – LTU – LTU – LTU – LTU</u>

TE400B

### Step 6 - Choose Cables for host connection and remote copy connection

Cables are required on the UNIS 3PAR StoreServ 8000 Storage for drive enclosure connections and for host connectivity. Copper SAS cables are required for connecting the drive enclosures to the nodes on the same rack and for daisy chaining between adjacent drive enclosures. Storage Base products, the Upgrade Node Pair and the Drive Enclosures all include Copper SAS cables. SAS Active Optical Cables are required if an UNIS 3PAR StoreServ 8000 needs to be expanded into an adjacent rack, to connect drive enclosures in adjacent racks to the nodes in the base rack. OM4 Fiber Cables are required for host connectivity, Remote Copy and Peer Motion. The copper 1GbE cables are used for Remote Copy over IP and for connection to the Management Port.

#### **Cables**

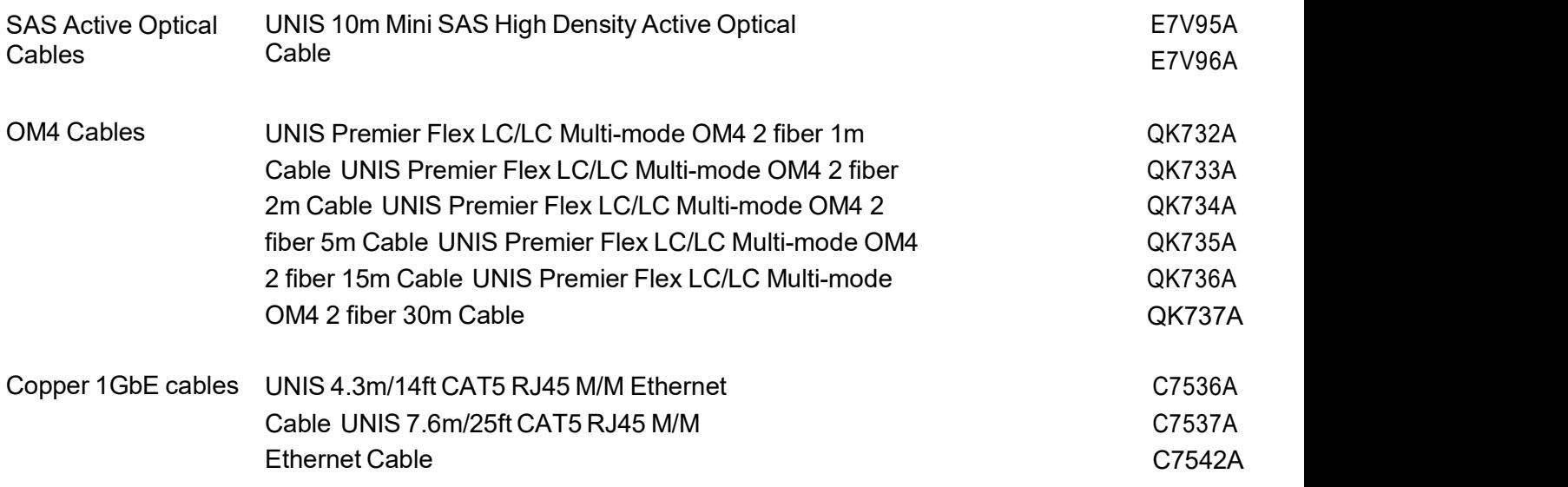

Configuration Information

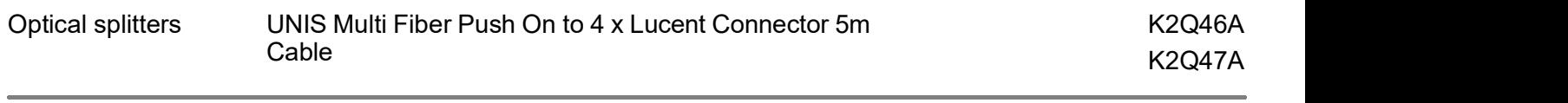

## Step 7 - Choose Racking Options

The UNIS 3PAR StoreServ 8000 is compatible with most industry standard 4-post EIA 19 inch racks with square mounting holes, including the UNIS Intelligent Series Rack and the UNIS 10000 G2 Series Rack. The UNIS 3PAR StoreServ 8000 can be factory configured and shipped in a rack or shipped without a rack for field integration into an existing rack. The rack used for factory integration is the UNIS Intelligent Series Rack.

### UNIS Rack and Rack

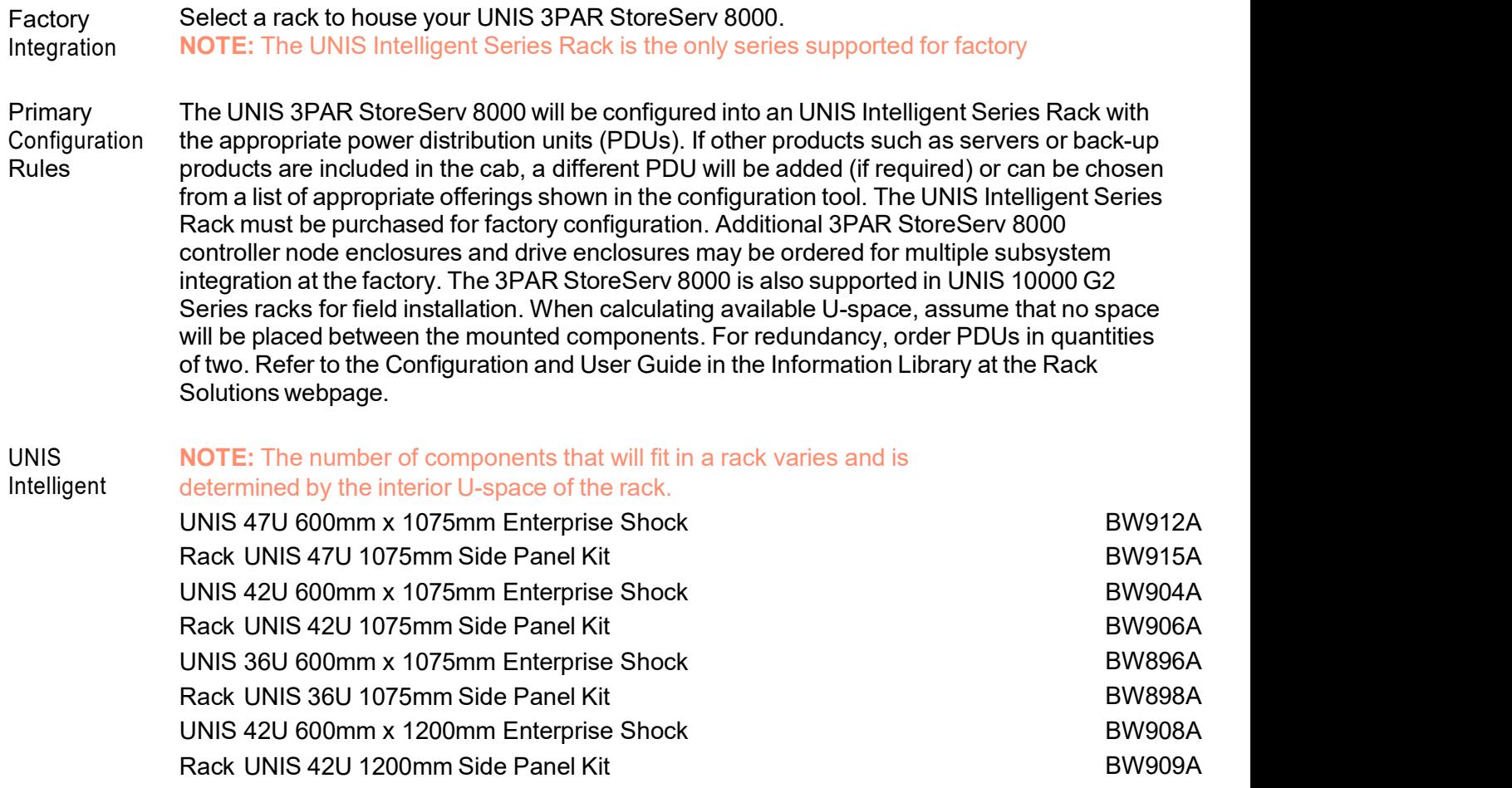

UNIS EVA PDU Pivot Kit UNIS Used to reclaim 2U of space in an UNIS Intelligent Series Rack with UNIS AG730A PDU Secret of the StoreServ 8000 configurations. This kit allows the PDUs to be placed in of the back of the rack without requiring any rack U space. AG730A

### Configuration Information

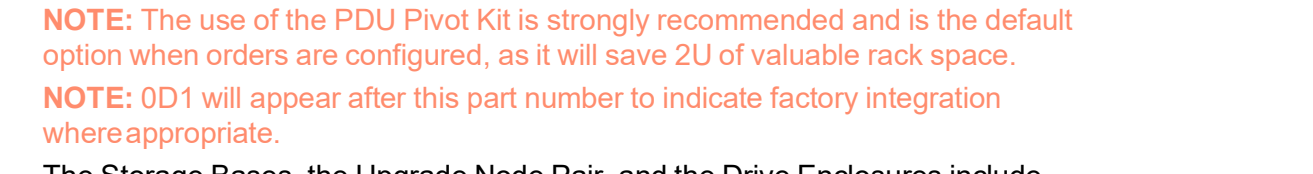

power

Non-UNIS The Storage Bases, the Upgrade Node Pair, and the Drive Enclosures include rack and mounting rails that are compatible with industry standard 4-post EIA 19 inch compatibility of a non-UNIS rack, please review the information included in the racks with square mounting holes. For detailed information on determining UNIS 3PAR StoreServ 8000 StoreServ 8000 Site Planning Guide

### Step 8 - Choose Software

UNIS Enterprise provides an extensive selection of features for UNIS 3PAR StoreServ Storage. All of the features available on the UNIS 3PAR StoreServ 20000 Storage system are also available on the UNIS 3PAR StoreServ 8000 Storage system, the result of a common architecture that spans from small and medium businesses to the largest global enterprise. For convenient ordering, the 3PAR StoreServ 8000 provides the features in Suites.

Two types of software licensing methods are employed with the UNIS 3PAR StoreServ 8000. Some software titles are licensed per system; other titles are licensed by drive. With system-based licensing one license covers the whole array, independent of configuration or capacity. Drive-based licensing, in contrast, is licensed per installed drive. A software title with drive-based licensing includes two Licenses to Use (LTU), a Base LTU that enables the software feature for the system and a DriveLTU that licenses the use of one drive. For each software title, purchase one Base LTU per title per array, and one Drive LTU, up to a cap, for every drive, that is installed in the array, independent of drive type. For the UNIS 3PAR StoreServ 8200 the Drive LTUs cap at 48. For the UNIS 3PAR StoreServ 8400 the Drive LTUs cap at 168. For the UNIS 3PAR StoreServ 8440 the Drive LTUs cap at 320. For the UNIS 3PAR StoreServ 8450 the Drive LTUs cap at 168. After reaching the cap, you do not need to purchase any more Drive LTUs for that title.

For more information regarding UNIS 3PAR software see [http://h18006.www1.UNIS.com/storage/solutions/3par/software.html](http://h18006.www1.hpe.com/storage/solutions/3par/software.html) For more information regarding UNIS 3PAR 8000 software SKUs see: [http://h20195.www2.UNIS.com/v2/GetPDF.aspx/c04199812.pdf](http://h20195.www2.hpe.com/v2/GetPDF.aspx/c04199812.pdf)

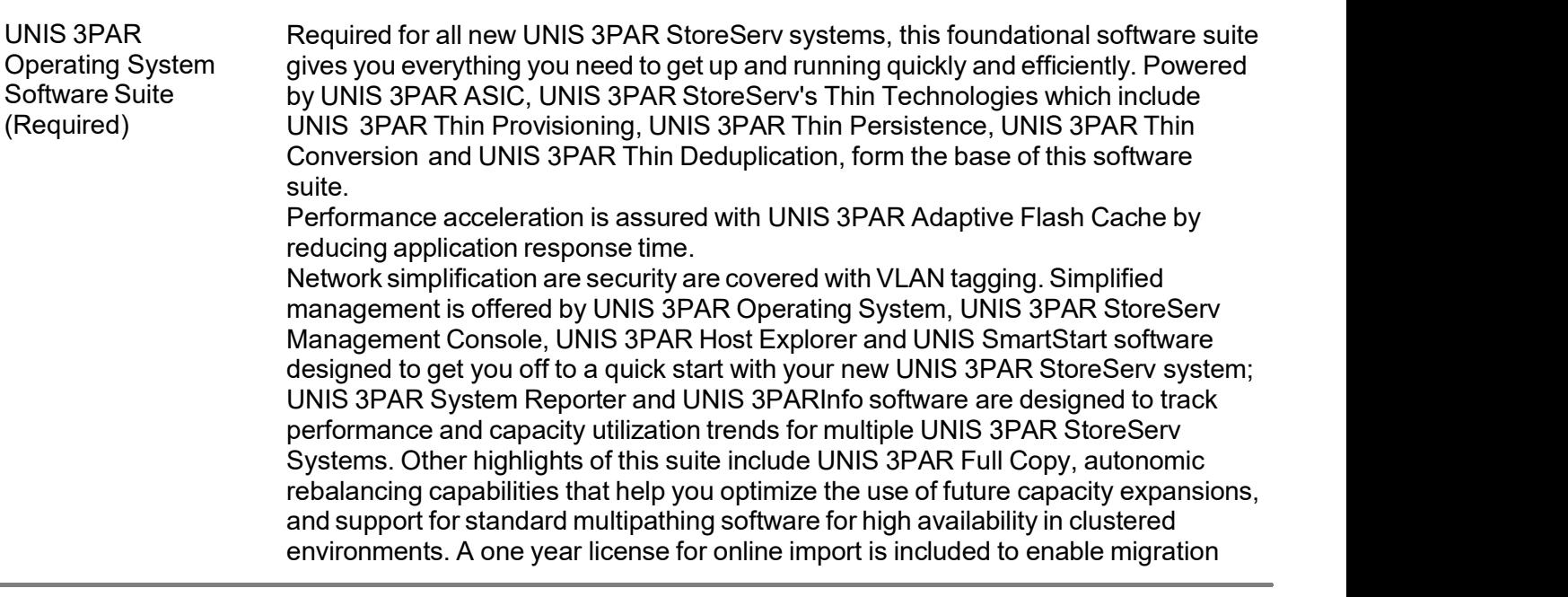

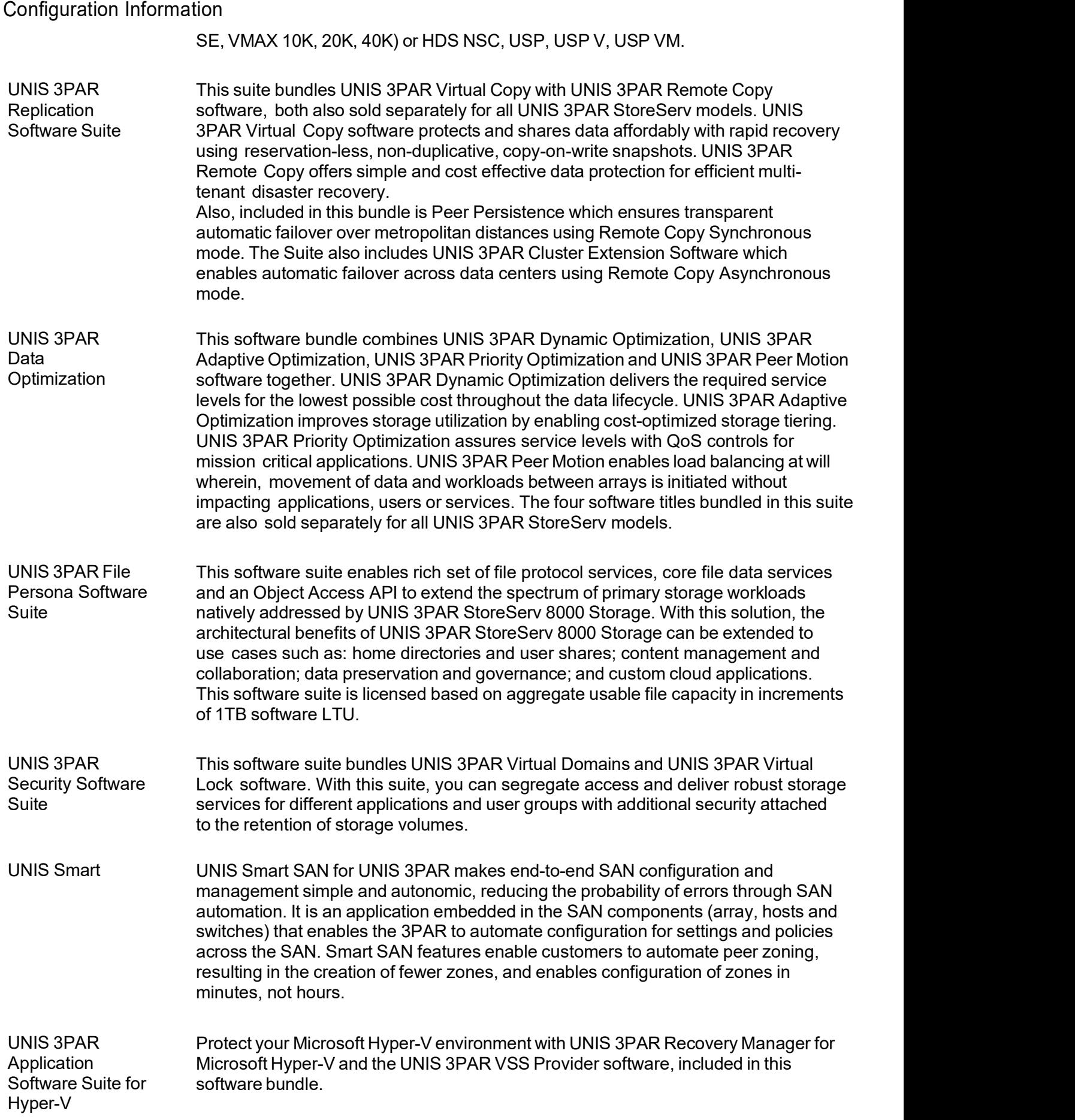

#### Configuration Information

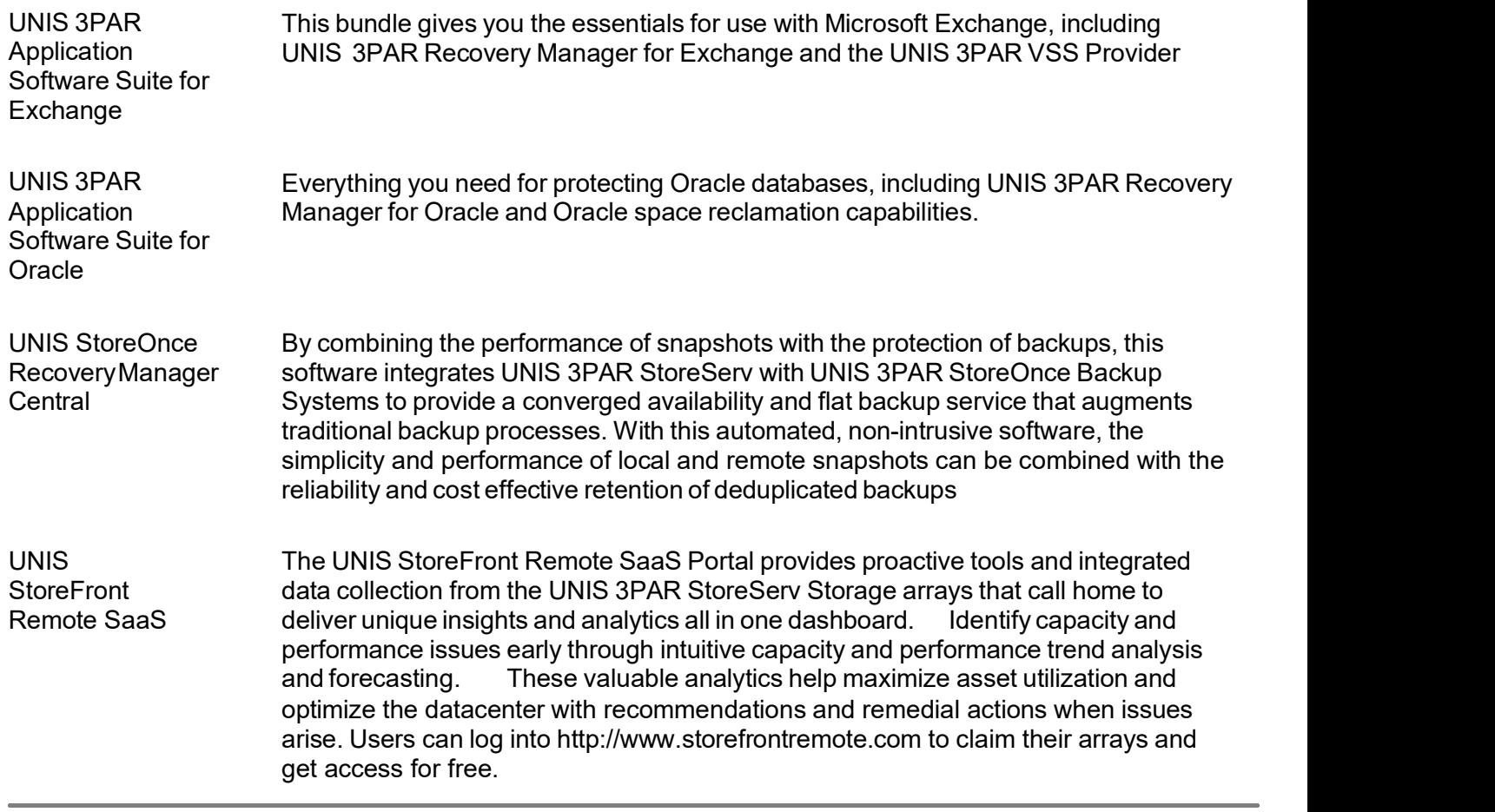

## Step 9 - Choose File Controller

With UNIS 3PAR StoreServ File Controller you get an efficient, bulletproof, and effortless way to provide file storage from UNIS 3PAR StoreServ Storage. 3PAR StoreServ File Controller saves you time and money by supporting hundreds to thousands of concurrent users and diverse file workloads .It also has non-intrusive data deduplication that provides an average 50-60% in space savings. It provides security through features such as built-in encryption, sophisticated access controls, online snapshots, and the ability to run endpoint protection and backup software onboard so that data is protected at rest and in flight. UNIS 3PAR StoreServ File Controllers are clustered file gateway configurations with transparent failover and online rolling maintenance updates that deliver continuous availability of data to users, servers, and applications. With a straightforward and consistent management experience, it also provides robust capabilities for demanding 24 x 7 file storage environments.

For more details on the specifications and data services offered by the UNIS 3PAR StoreServ File Controller please refer to the following link: [http://www8.UNIS.com/h20195/v2/GetHtml.aspx?docname=c04637524](http://www8.hpe.com/h20195/v2/GetHtml.aspx?docname=c04637524)

Technical Specifications

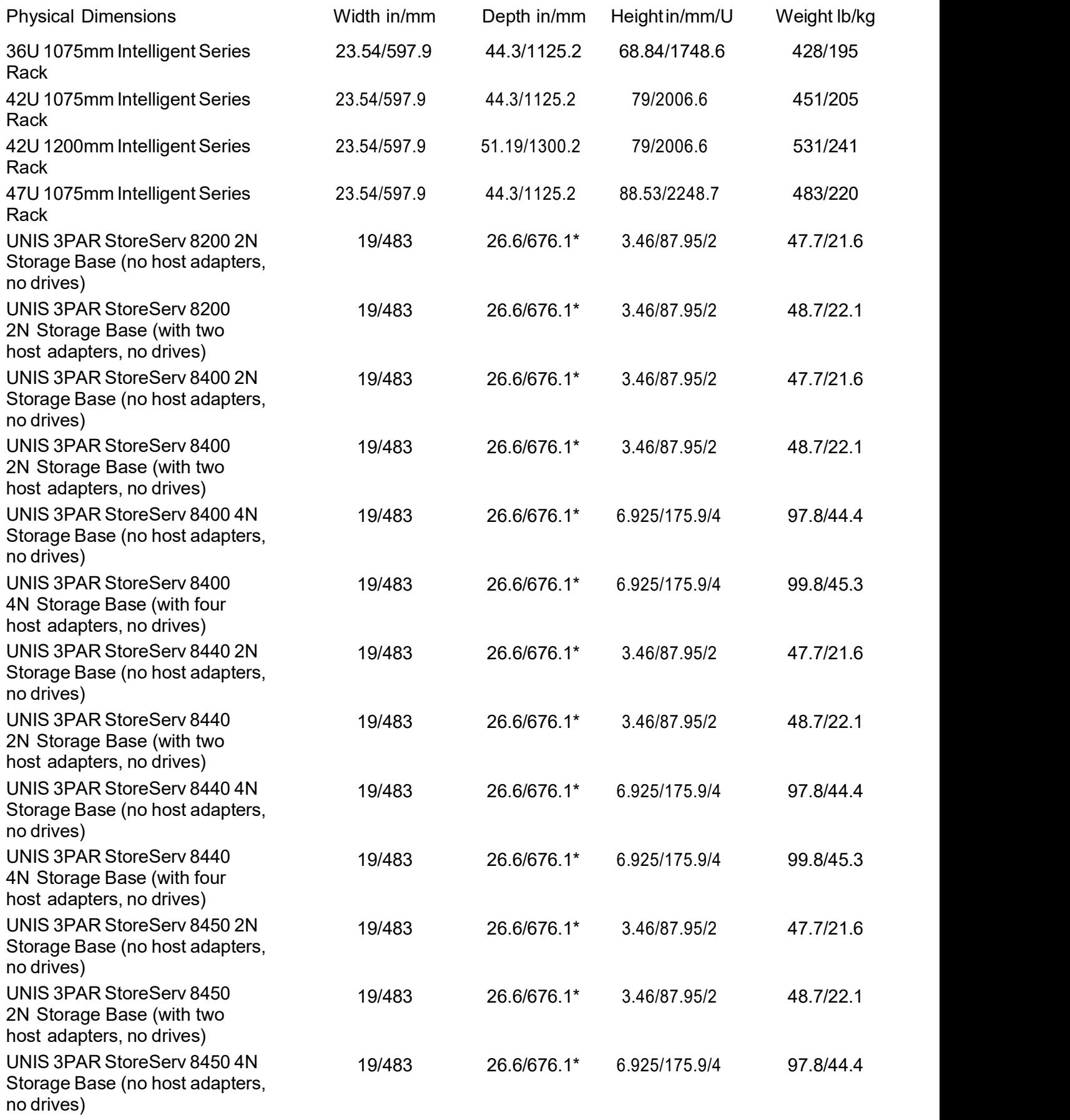

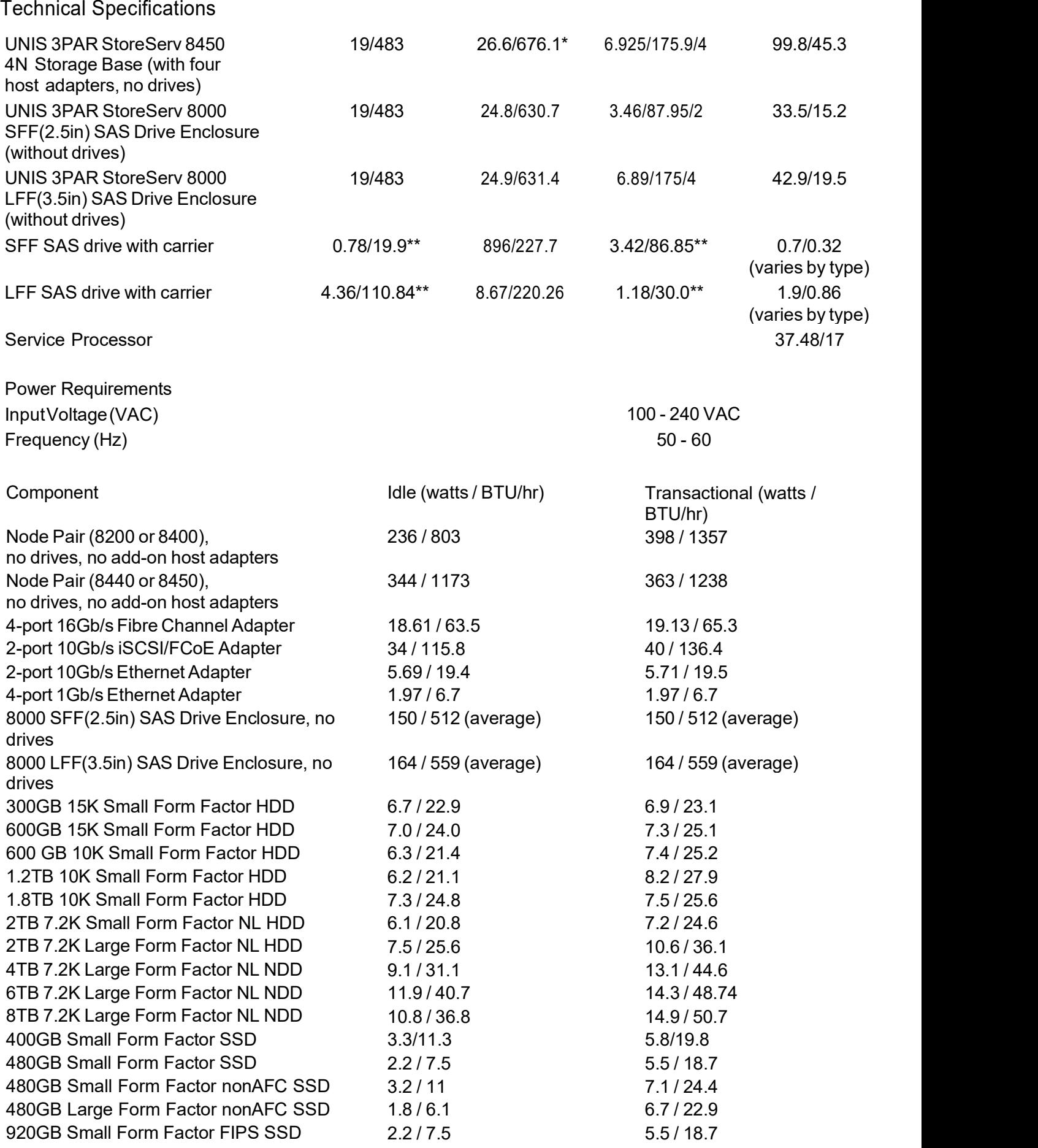

٠

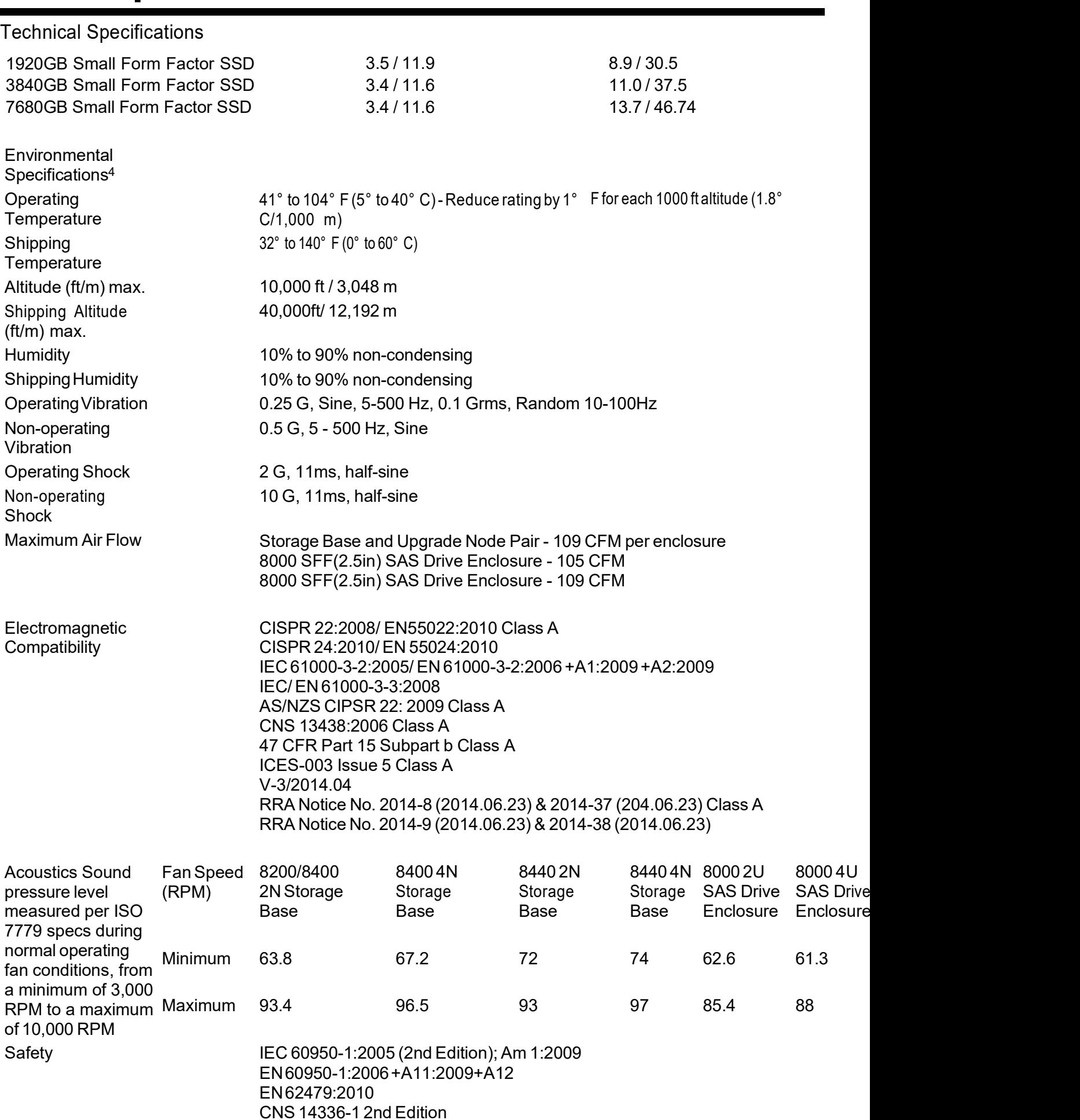

U rive

Technical Specifications

UL 60950-1 2nd Ed. CAN/CSA C22.2 No. 60950-1

**NOTE:** 4 Specifications are subject to change without notice.

Certifications / Markings

cTUVusMark TUV T-mark (EN 60950) CE Mark FCC Class A IC Class A VCCI Class A BSMI Class A

**KCC** GOST-R C-Tick WEEE China RoHS EU RoHS

## Summary of Changes

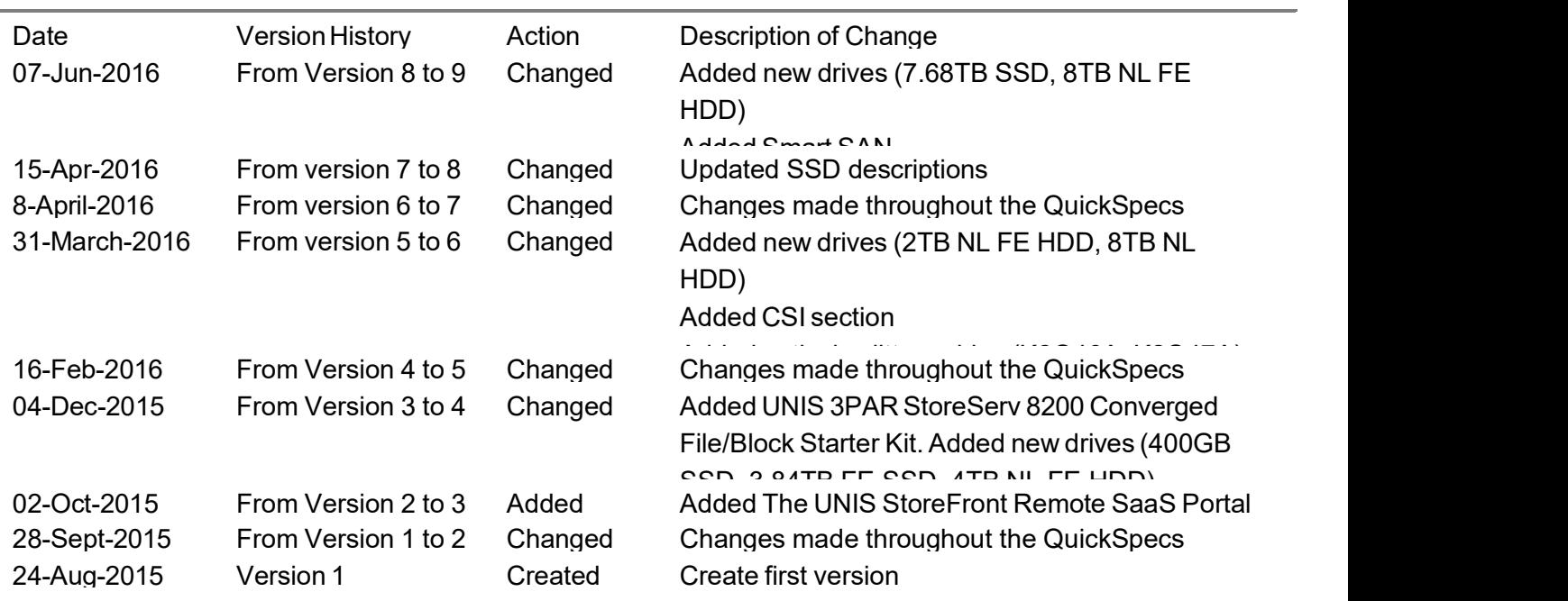

#### Sign up for [updates](http://www.hpe.com/info/getupdated)

欲了解紫光更多信息,请电话垂询:

热线:010-62789898

网址:www.thunis.com

© 版权所有 2015 Unisplendour corporation limited。本文所含信息可能随时更 改,恕不另行通知。紫光产品与服务的全部保修条款在此类产品和服务附带的 保修声明中均已列明。本文中的任何信息均不构成额外的保修条款。紫光对文 中包含的技术或编辑上的错误或遗漏概不负责。